# Univariate/ MonoPhenotype Modeling

Boulder Workshop 2020

Hermine H. Maes with credit to Nick Martin, Elizabeth Prom-Wormley, Tim Bates, Katrina Grasby & many others

hmaes/2020/maes/twinModeling

#### **hmaes/2020/maes/twinModeling**

oneSATc.R oneACEvc.R oneADEvc.R oneACEc.R oneADEc.R miFunctions.R **MiFunctionsDocs.pdf** twinModeling2020.pdf

## Questions

- Does a trait of interest run in families?
- Can familial resemblance be explained by genetic and/or environmental effects?
- Which sources of variance contribute significantly to the variance of the trait?
- How much of the variation in the trait is accounted for by genetic and environmental effects?

#### Roadmap for Univariate Analysis

Use data to test basic assumptions (equal means & variances for twin 1/twin 2 and MZ/DZ pairs)

#### **Saturated Model**

- Estimate contributions of genetic/environmental effects on total variance of a phenotype
- **ACE or ADE Models** 
	- Test ACE / ADE submodels to identify and report significant genetic and environmental contributions
- **AE / CE / E Only Model**

#### Practical Example

- Dataset: NH&MRC Twin Register
- 1981 Questionnaire
- BMI (body mass index): weight/height squared
- kg/m<sup>2</sup>, transformed: 7\*log(BMI), simulated based on real data
- Young Female Cohort: 18-30 years
	- Sample Size:
	- MZf: 534 pairs (zyg=1; zygosity='MZFF' & cohort='younger')
	- DZf: 328 pairs (zyg=3; zygosity='DZFF' & cohort='younger')

#### Dataset

> head(twinData)

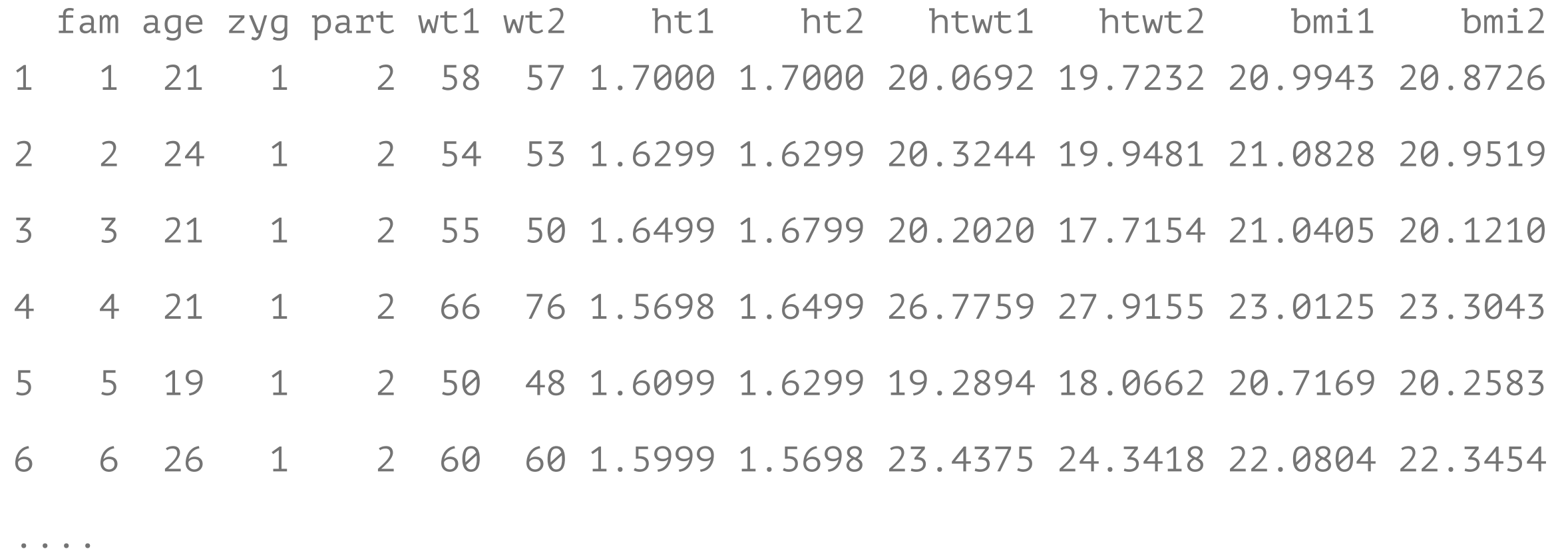

## My Naming Conventions

```
name of variable(s) 
number of variables 
number of twin variables 
variables per twin pair 
definition variables 
number of factors 
number of thresholds
```
starting values lower bound / upper bound labels

built model fitted model summary of fitted model

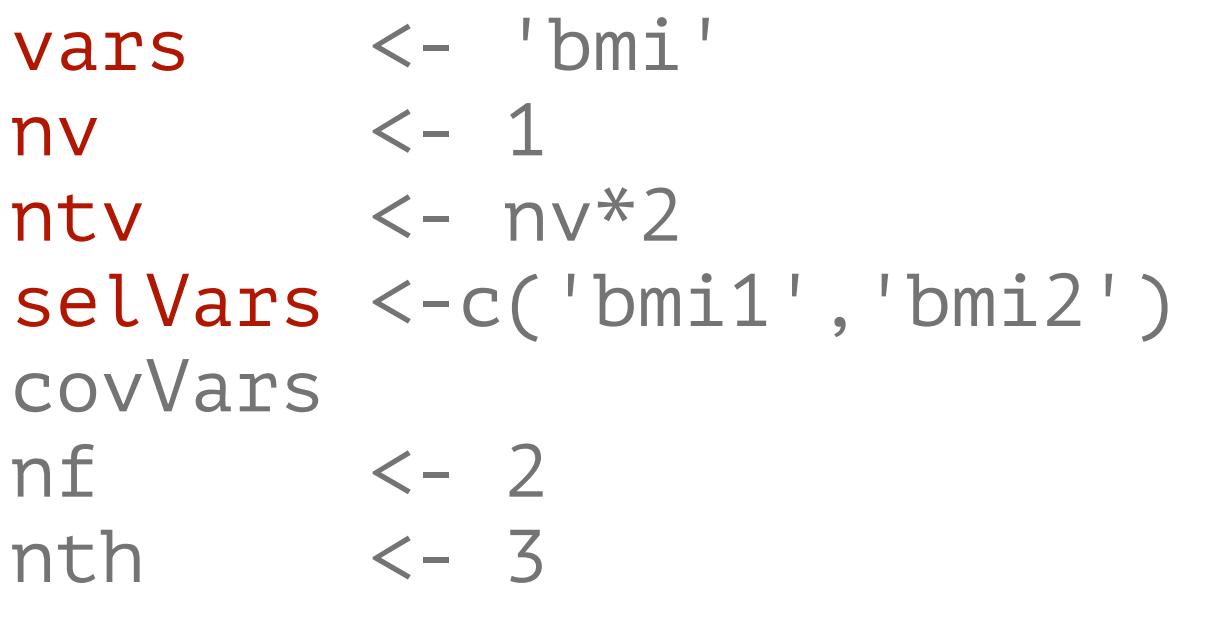

sv lb / ub lab

modelNAME fitNAME sumNAME

#### Classical Twin Study Background

- The Classical Twin Study (CTS) uses MZ and DZ twins reared together
- **MZ** twins share 100% of their genes
- DZ twins share on average 50% of their genes

Expectation: Genetic factors are assumed to contribute to a phenotype when MZ twins are more similar than DZ twins

#### Classical Twin Study Assumptions

- **Equal Environments of MZ and DZ pairs** 
	- Random Mating
	- No GE Correlation
	- No G x E Interaction
	- No Sex Limitation
- **No G x Age Interaction**

### Classical Twin Study Basic Data Assumptions

- MZ and DZ twins are sampled from the same population, therefore we expect :
- **Equal means/variances in Twin 1 and Twin 2**
- **Equal means/variances in MZ and DZ twins**
- Further assumptions would need to be tested if we introduce male twins and opposite sex twin pairs

#### Observed Values

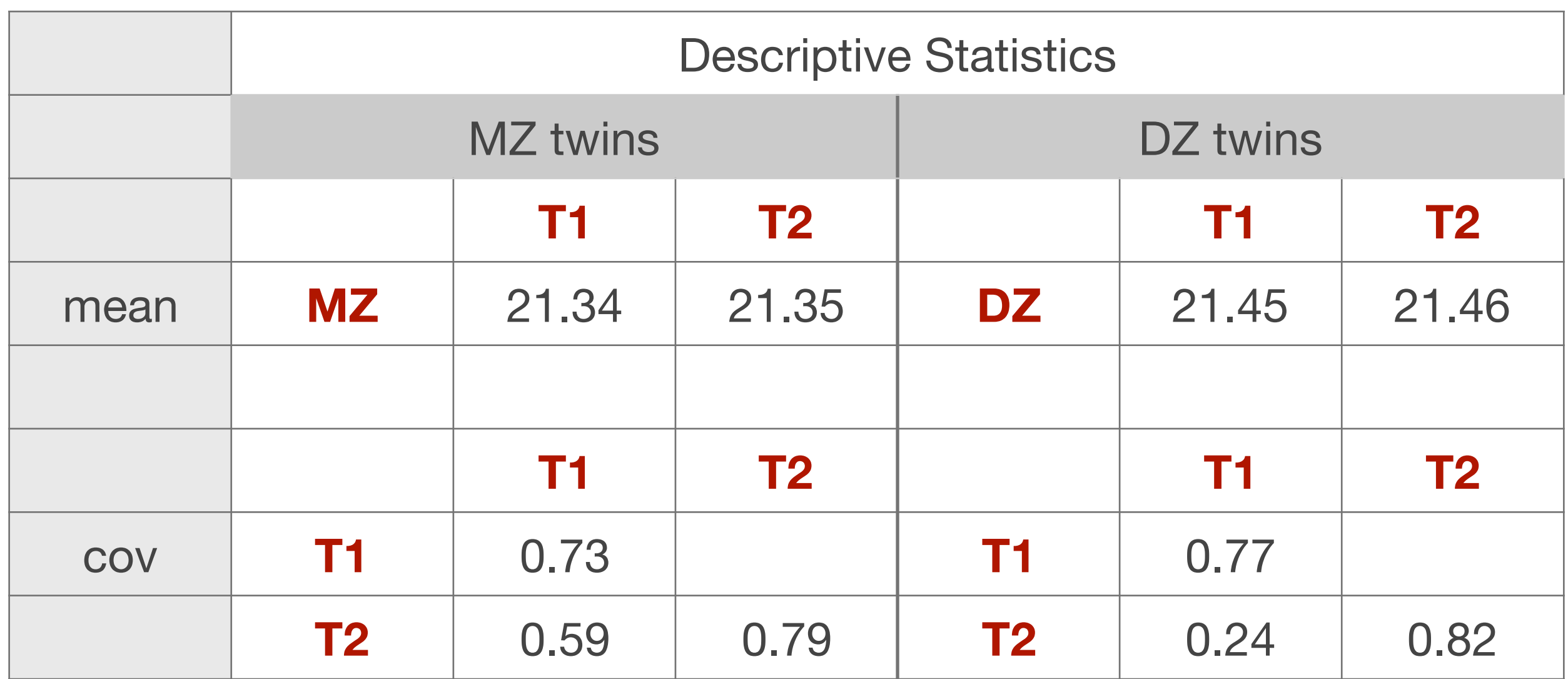

#### 'Old Fashioned' Data Checking

Nice, but how can we actually be sure that these means and variances are truly the same?

#### Saturated Model

#### SAT model oneSATc.R

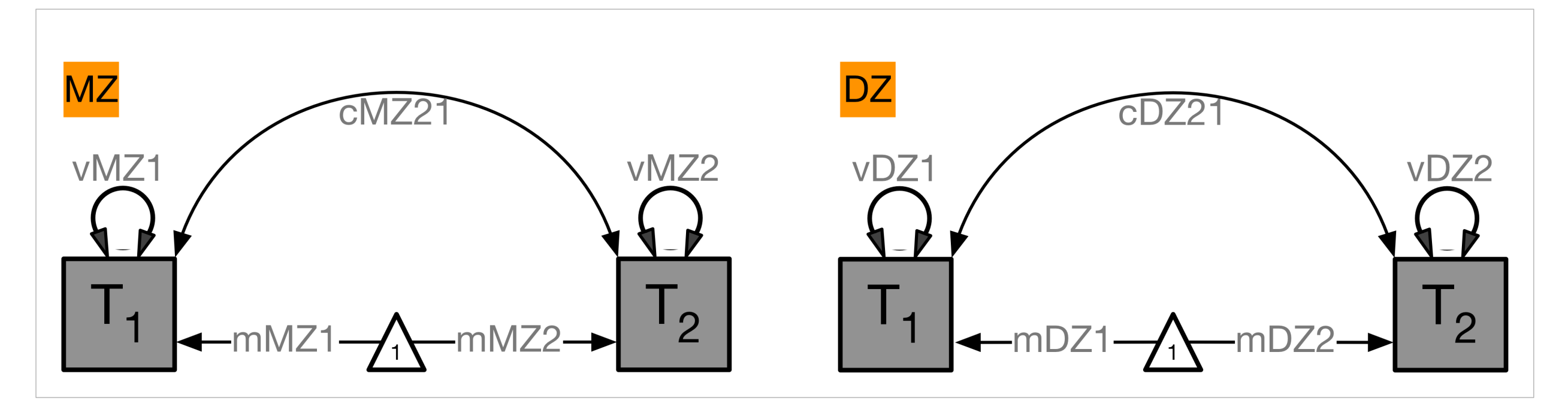

## Intuition behind Maximum Likelihood (ML)

- Likelihood: probability that an observation (data point) is predicted by specified model
- Maximum Likelihood Estimates (MLE): most likely values of population parameter values (e.g, µ, σ, β) given observed sample values
- Define model
- Define probability of observing a given event conditional on a particular set of parameters
- Choose a set of parameters which are most likely to have produced observed results
- Likelihood Ratio (LR) test: simple comparison of Log-Likelihoods under 2 separate models:
- **Model Mu: Unconstrained (has more parameters)**
- **Model Mc: Constrained (has fewer parameters)**
- LR statistic equals:
	- $LR (Mc | Mu) = 2ln(L(Mu) 2ln(L(Mc)))$

LR is asymptotically distributed as  $x^2$  with df equal to number of constraints

#### Probability Density Function Φ(xi)

 $\Phi(x)$ : likelihood of data point  $x_i$  for particular mean and variance estimates

Univariate: height of probability density function

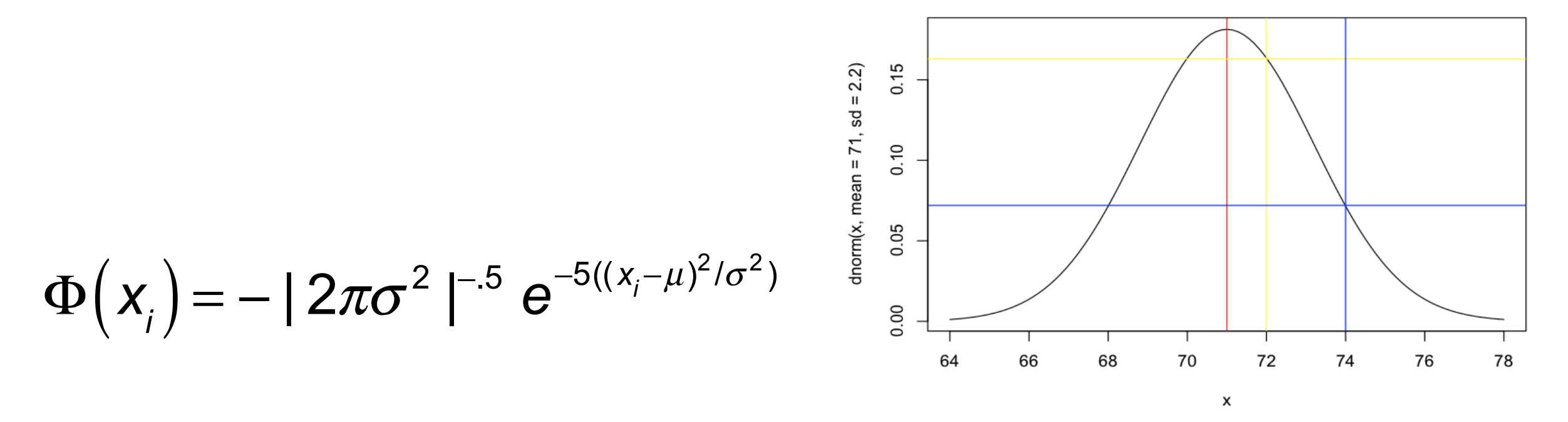

π: pi=3.14; xi: observed value of variable i; µ: expected mean; σ: expected variance

## Multinormal Probability Function

- $\Phi(x_i)$ : likelihood of pair of data points  $x_i$  and  $y_i$  for particular means, variances & correlation estimates
- Multivariate: height of multinormal probability density function

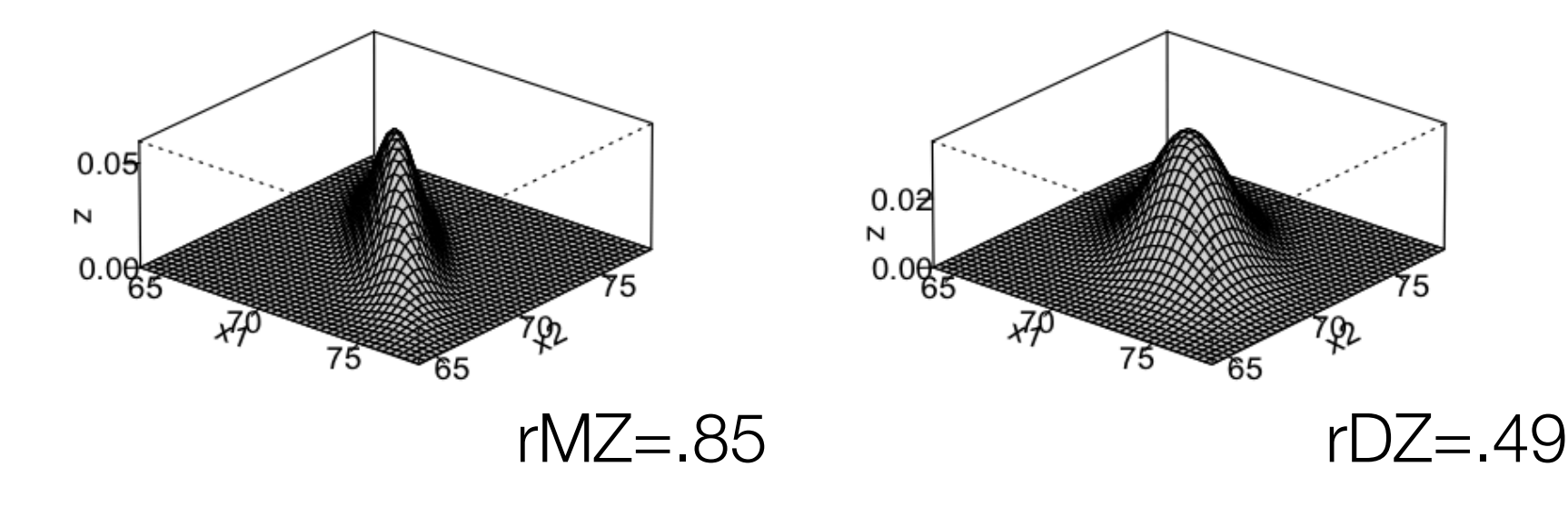

 $\Phi(x_i) = - |2\pi\Sigma|^{-n/2} e^{-5((x_i - \mu)\Sigma^{-1}(x_i - \mu))}$ 

π= 3.14; xi: value of variable i; µ: expected mean; ∑: expected covariance matrix

## OpenMx Scripts

## oneSATc.R

Saturated model estimating means & variances for continuous data in MZ & DZ twins

## **CONNOCEVC.R**

Univariate/Monophenotype model estimating A, C & E components for continuous data in MZ & DZ twins

#### oneADEvc.R

Univariate/Monophenotype model estimating A, D & E components for continuous data in MZ & DZ twins

## OpenMx Development Team (most active ones)

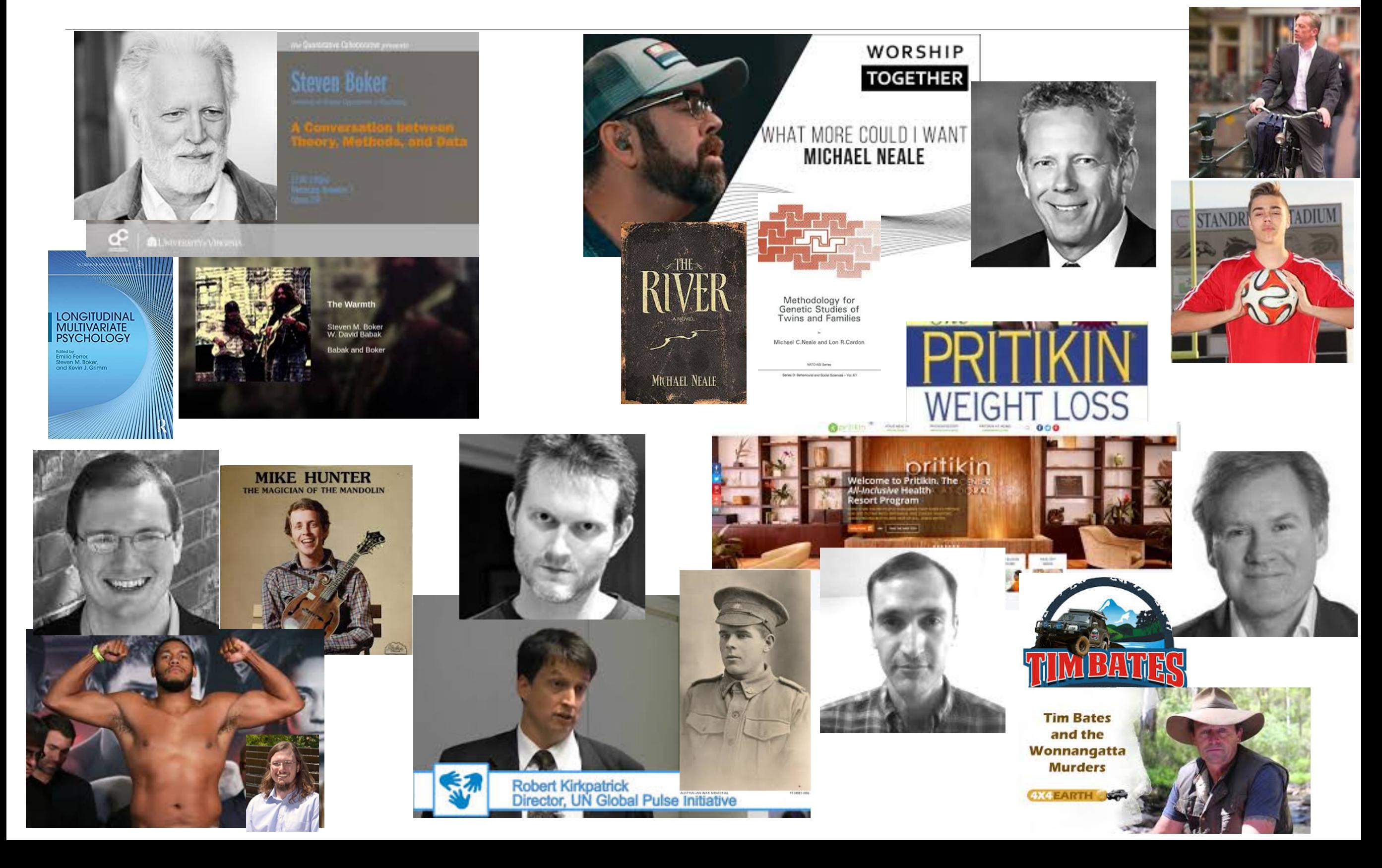

## OpenMx Development Team (most active ones)

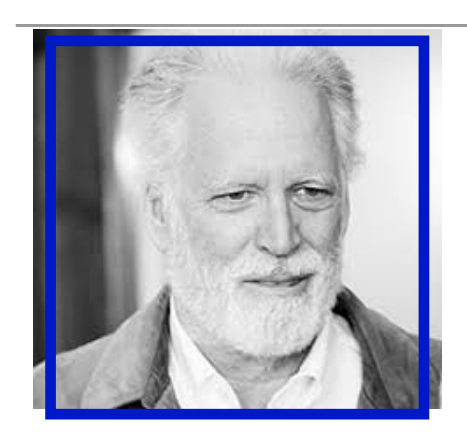

Steve Boker

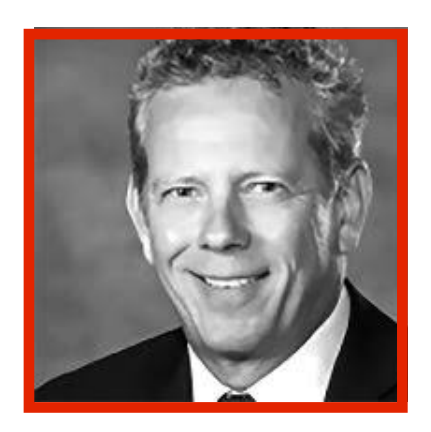

**Mike** Neale

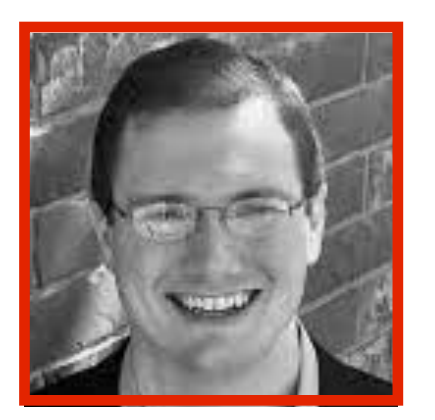

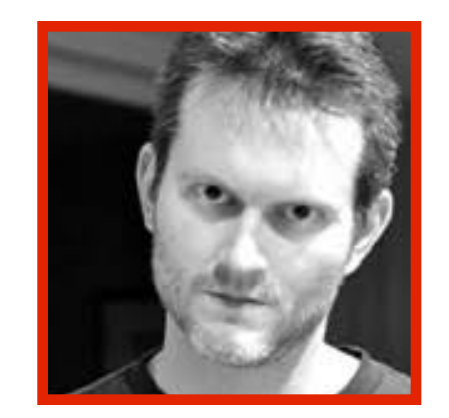

## **Mike** Hunter **Rob** Kirkpatrick

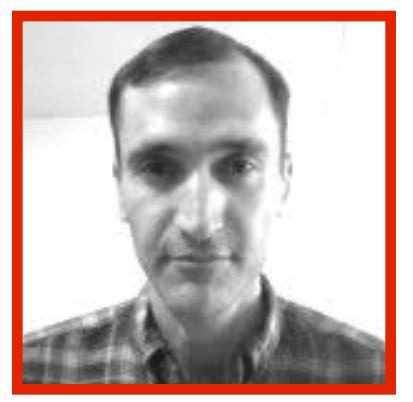

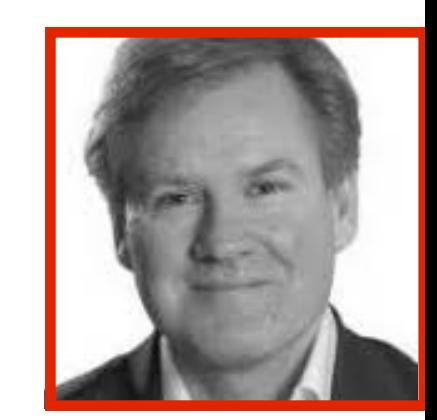

#### **Tim** Bates

**Joshua** Pritikin

## <https://hermine-maes.squarespace.com>

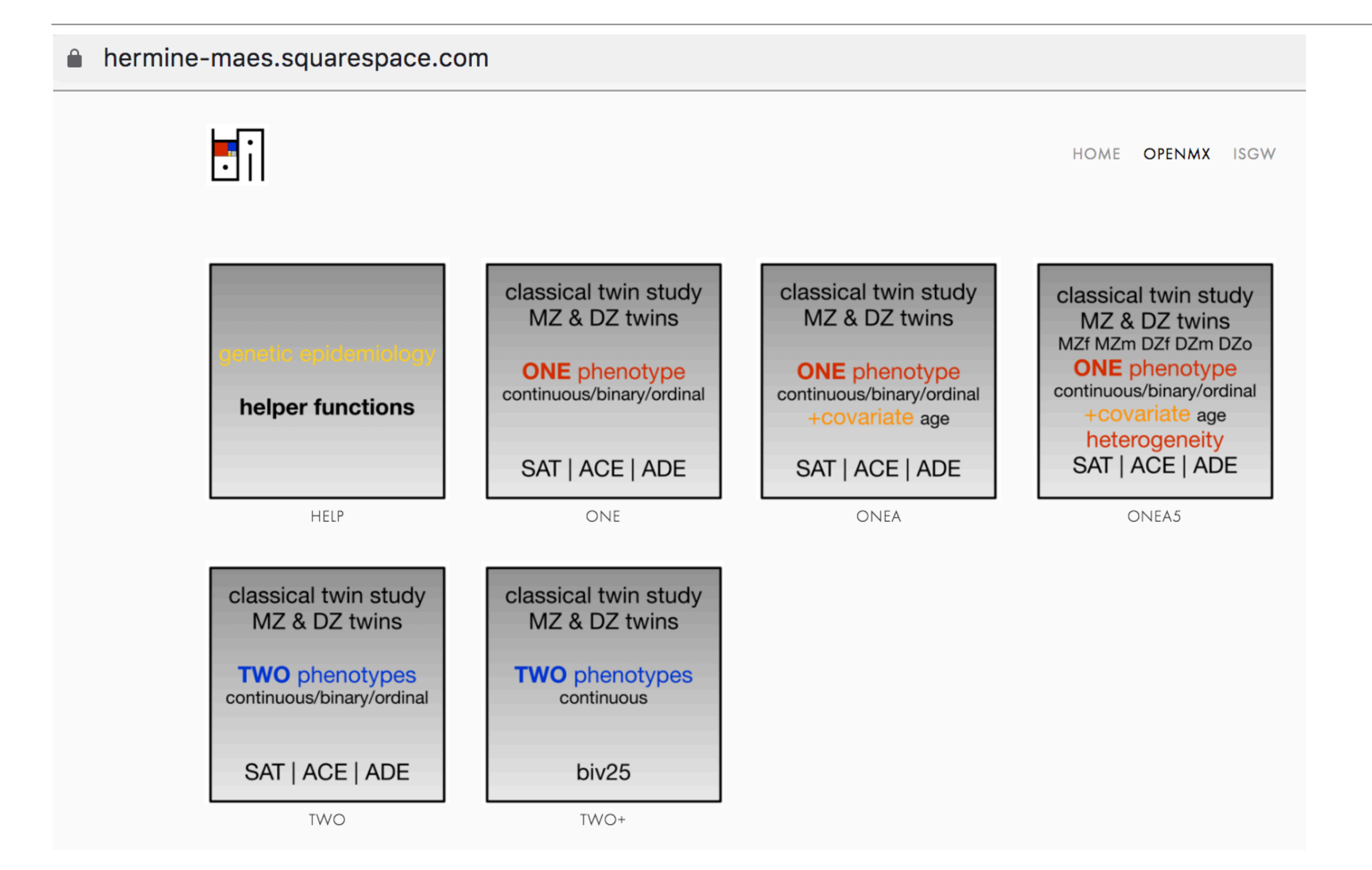

#### helper functions

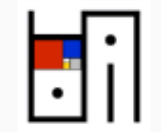

#### Parallel standard OpenMx scripts & matching umx versions

This site offers OpenMx and matching umx scripts to fit standard biometrical models to data collected in MZ and DZ twins. The models can be used to estimate the role of genetic (A: additive genetic factors; D: dominance genetic factors) and environmental factors (C: common/shared environmental factors, E: unique environmental factors) to the variance of phenotypes of interest and covariances between phenotypes of interest.

Scripts are organized in pages by number of phenotypes, addition of covariates etc. Within each page, scripts are organized by type of model in rows (Saturated, ACE estimating variance components, ADE estimating variance components, ACE estimating path coefficients, ADE estimating path coefficients) and by type of data in columns (continuous, binary, ordinal (estimating all thresholds), ordinal (fixing two thresholds and estimating means/variances) using standard code, and using umx (for different data types) in the last column. All scripts source the R code attached here that includes a number of functions that automate various aspects of the models such as labels, starting values, output generated etc.

Note that each of the scripts is represented by a path diagram. If you click on the diagram, a PDF of the associated script will be displayed in a separate window. If you click on the filename.R below the diagram, the R script will be downloaded.

Comments, suggestions, corrections welcome!! Email hmaes@vcu.edu.

New pages/scripts will be added as they are ready to go! If you have scripts that you'd like to add, send them my way!

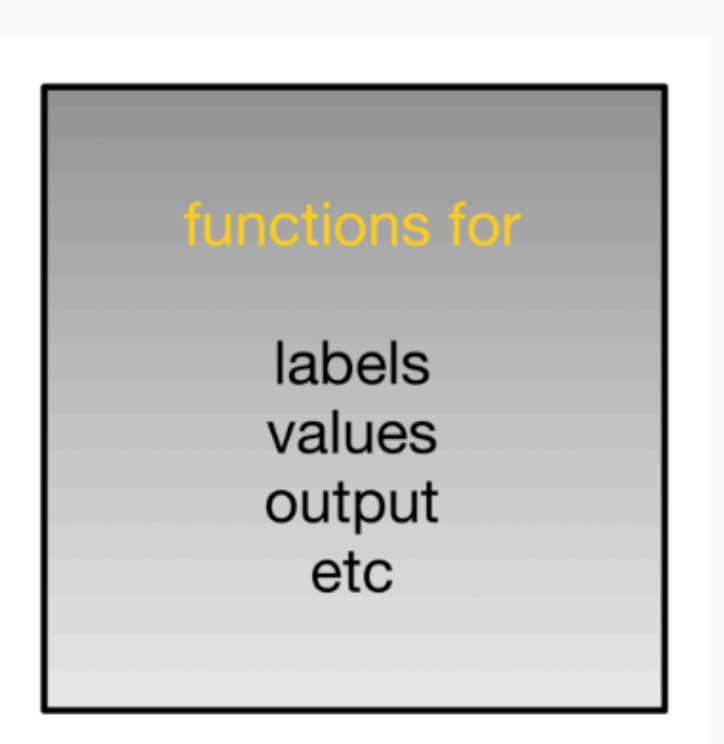

HOME **OPENMX** ISGW

miFunctions.R

Last updated: 02/28/2020

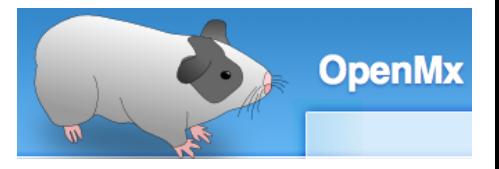

#### miFunctions.R

….

```
# ------------------------------------------------------------------------------
# Program: miFunctions.R 
# Author: Hermine Maes
# Date: 02 28 2020 
#
# Set of my options & functions used in basic twin methodology scripts
# Email: hmaes@vcu.edu
# -------|---------|---------|---------|---------|---------|---------|---------|
# Options
mxOption( NULL, "Default optimizer", "NPSOL" )
#mxOption( NULL, "Checkpoint Prefix", filename )
mxOption( NULL, "Checkpoint Units", "iterations" )
mxOption( NULL, "Checkpoint Count", 1 )
options(width=120)
options(digits=8)
mxVersion()
# Functions to assign labels
# --------------------
labLower <- function(lab,nv) { paste(lab,rev(nv+1-sequence(1:nv)),rep(1:nv,nv:1),sep="") }
labSdiag <- function(lab,nv) { paste(lab,rev(nv+1-sequence(1:(nv-1))),rep(1:(nv-1),(nv-1):1),sep="") }
labOdiag <- function(lab,nv) { paste(lab,c(rev(nv+1-sequence(1:(nv-1))),rep(1:(nv-1),(nv-1):1)),c(rep(1:(nv-1),
(nv-1):1), rev(nv+1-sequence(1:(nv-1)))), sep="") }
```
#### miFunctionsDocs.pdf

one

classical twin study MZ & DZ twins

**ONE** phenotype continuous/binary/ordinal

SAT | ACE | ADE

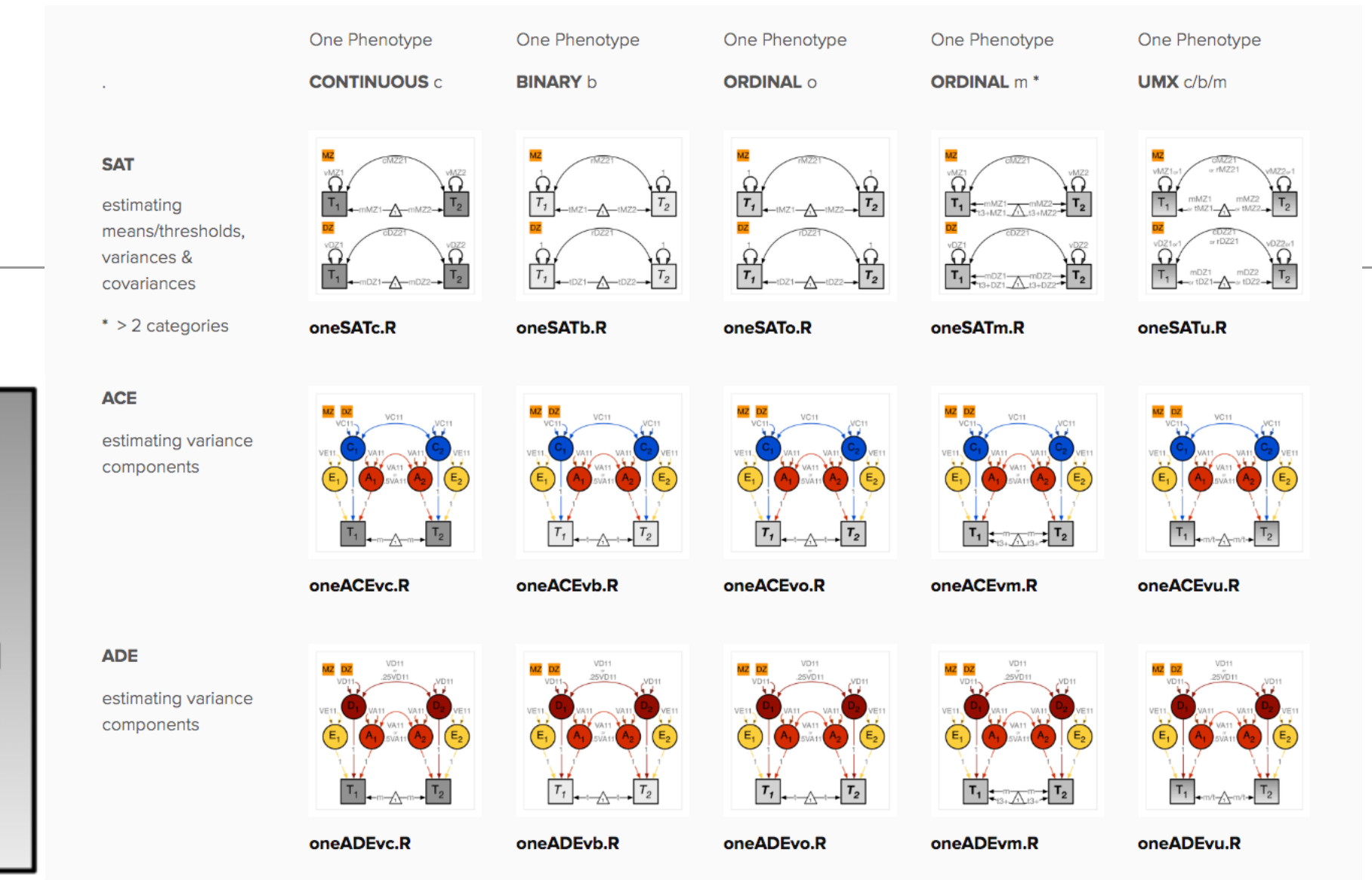

NOTE! Models below estimating path coefficients may provide biased estimates of the parameters. Use of these scripts is discouraged.

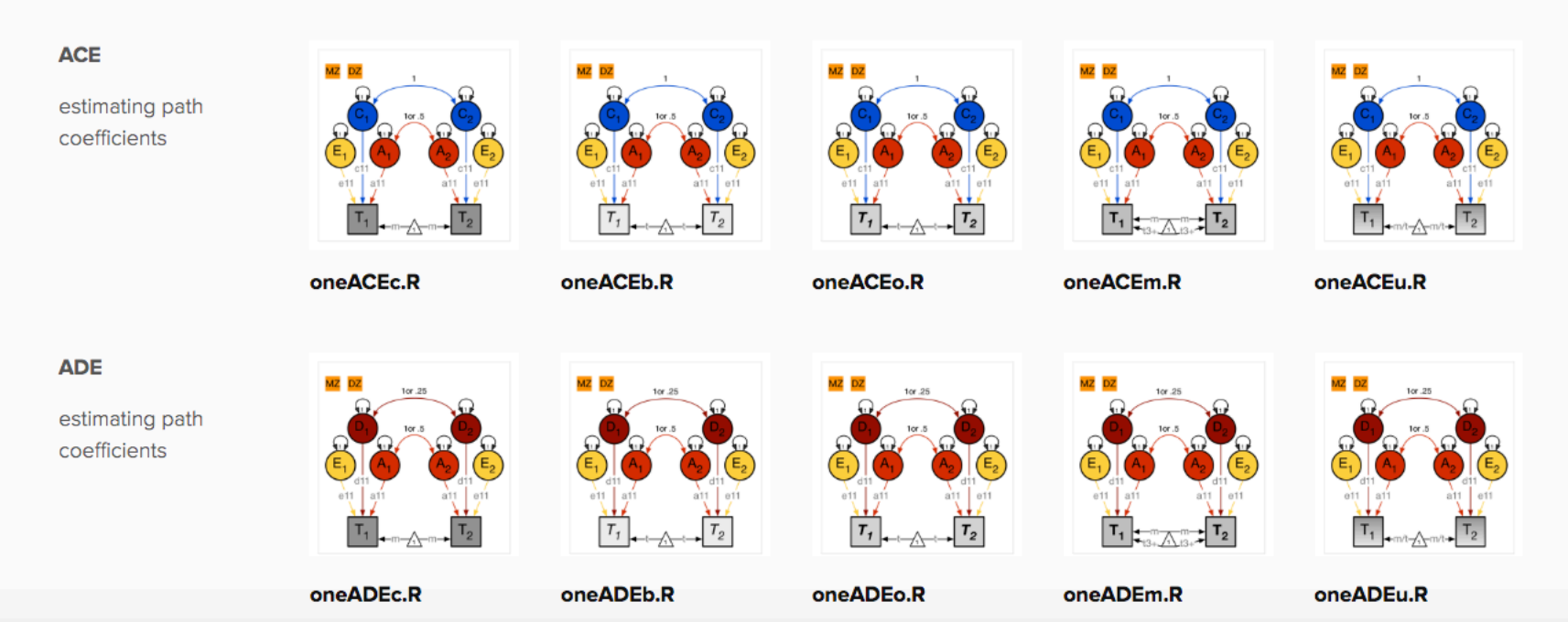

#### one

classical twin study MZ & DZ twins

**ONE** phenotype continuous/binary/ordinal

SAT | ACE | ADE

estimating path coefficients

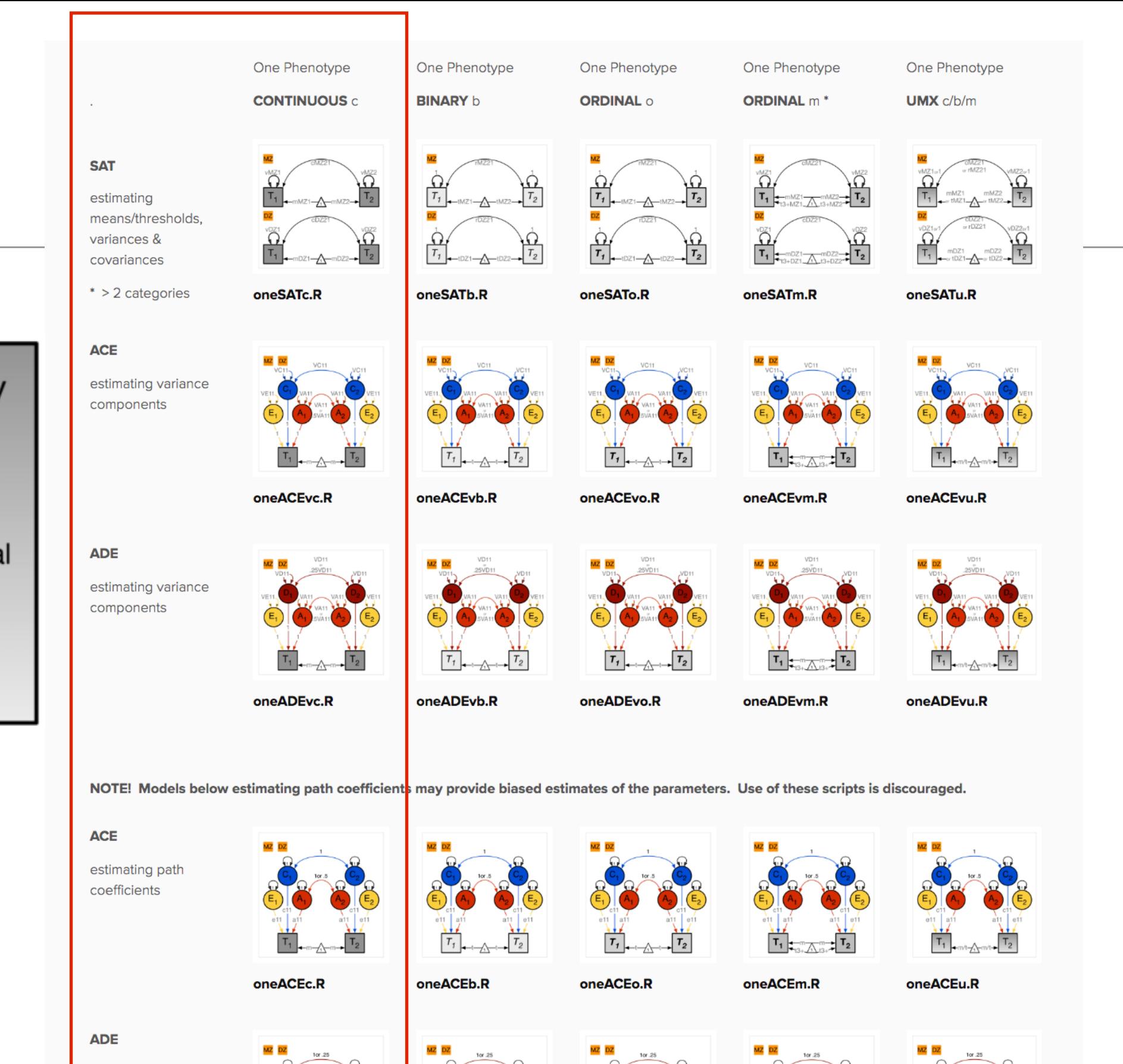

 $T_{1}$ 

oneADEb.R

oneADEo.R

oneADEc.R

oneADEm.R

oneADEu.R

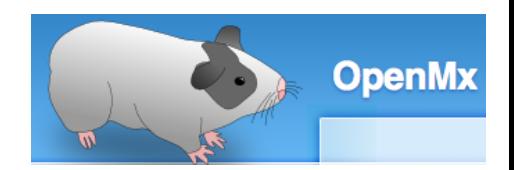

#### Univariate Saturated Model **Constant ConeSATc.R**

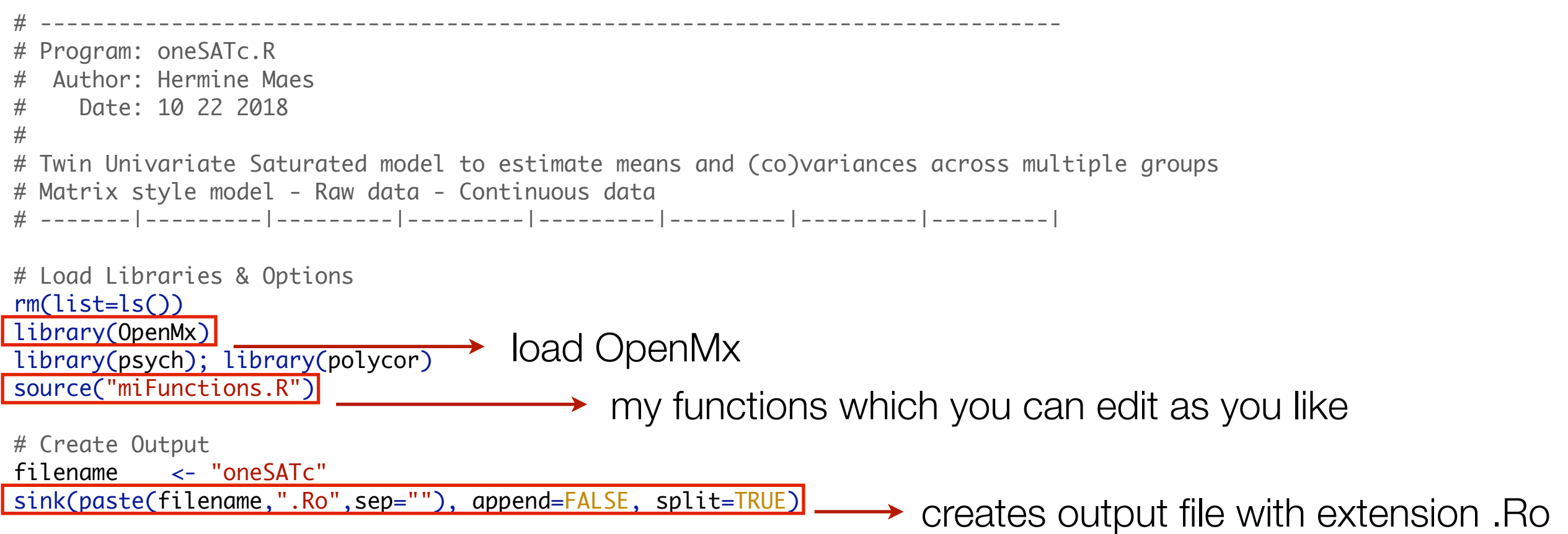

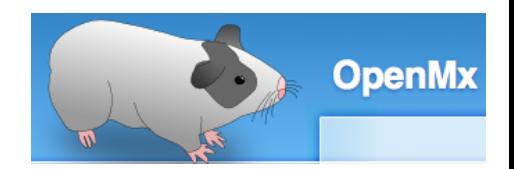

## Preparing Data *Data CONTER CONTER*

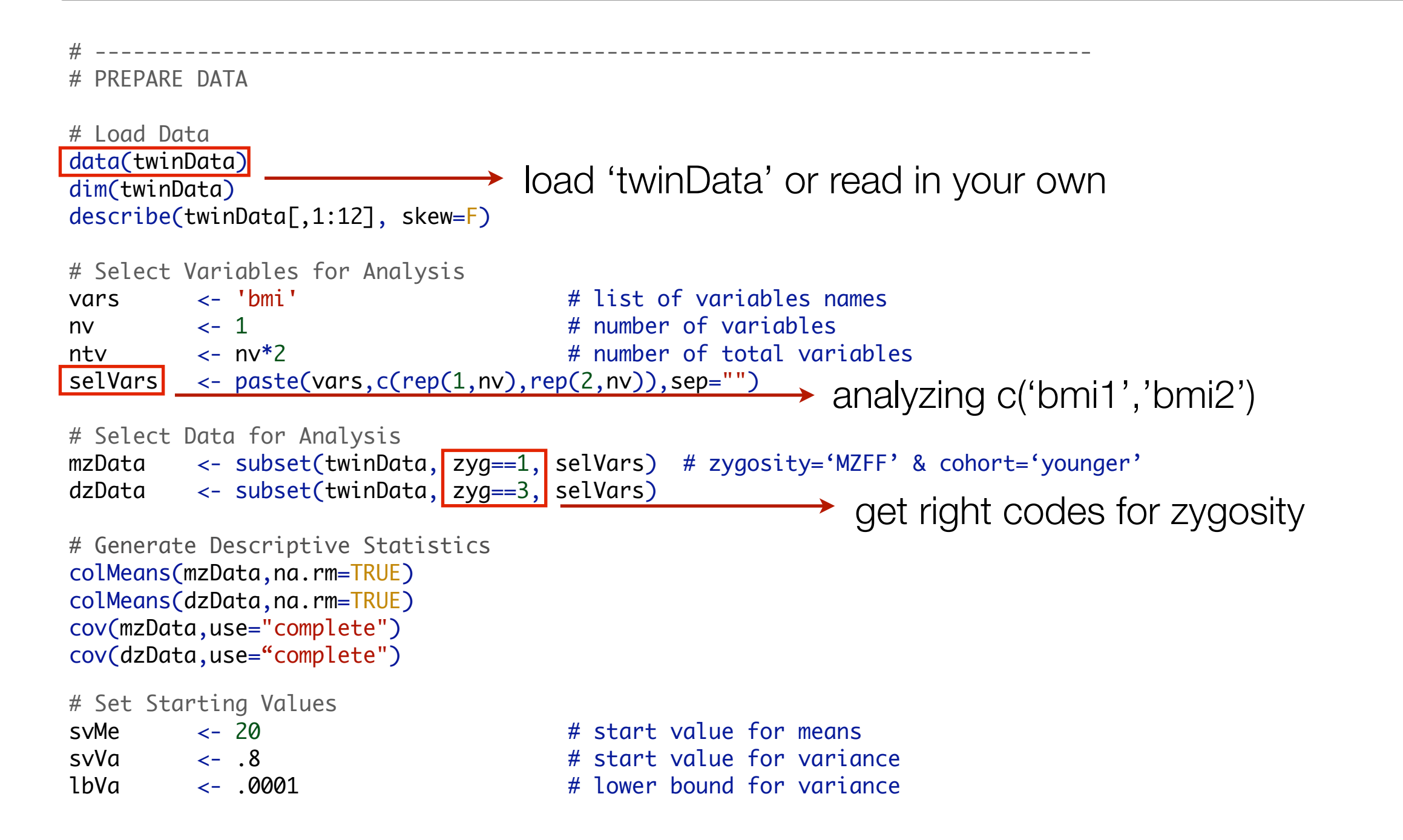

#### SAT Deconstructed: *Covariance Matrices & Means*

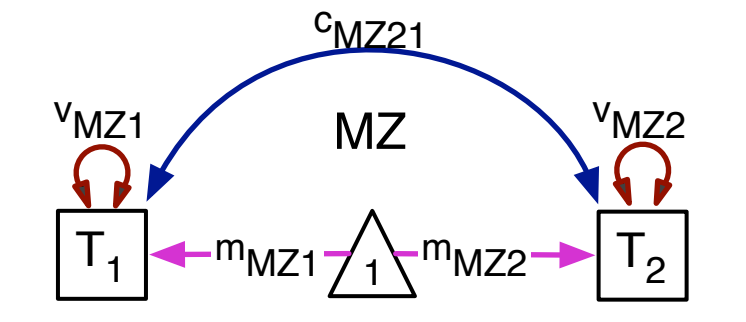

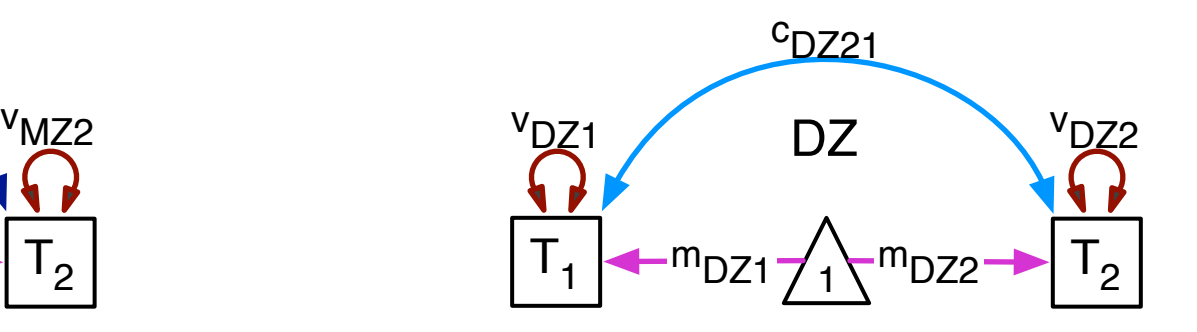

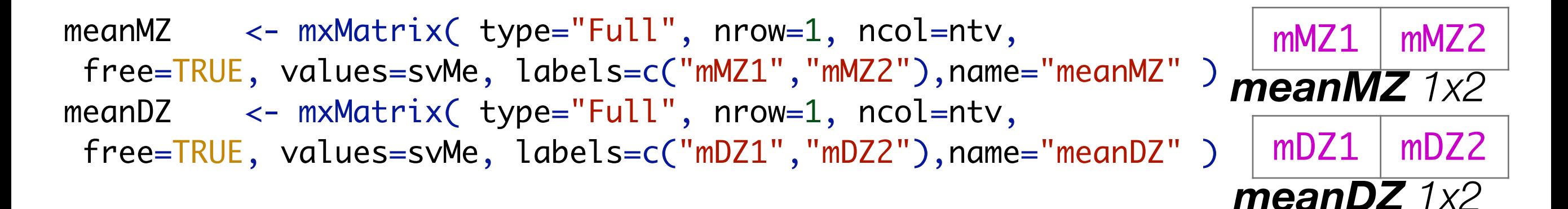

```
covMZ <- mxMatrix( type="Symm", nrow=ntv, ncol=ntv, 
free=TRUE, values=svVas, lbound=lbVas, 
labels=c("vMZ1","cMZ21","vMZ2"), name="covMZ" )
covDZ <- mxMatrix( type="Symm", nrow=ntv, ncol=ntv, 
free=TRUE, values=svVas, lbound=lbVas, 
labels=c("vDZ1","cDZ21","vDZ2"), name="covDZ" )
```
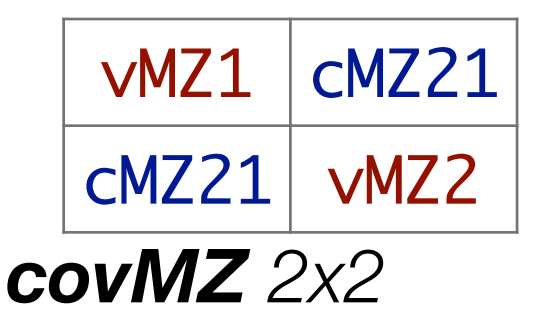

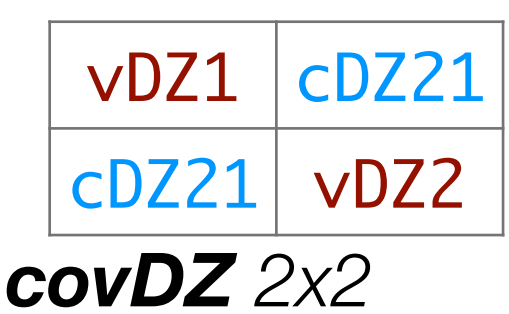

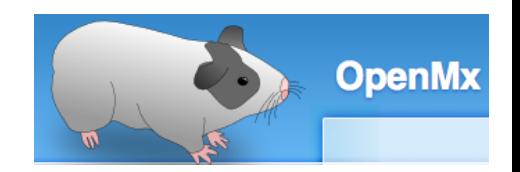

## Preparing Model *Deparing Model Preparing Model CONDER*

# ------------------------------------------------------------------------------ # PREPARE MODEL # Create Algebra for expected Mean Matrices full matrix for means meanMZ <- <mark>mxMatrix( type="Full"</mark>, nrow=1, ncol=ntv, free=TRUE, values=svMe, labels=c("mMZ1","mMZ2"), name="meanMZ" ) meanDZ <- mxMatrix( type="Full", nrow=1, ncol=ntv, free=TRUE, values=svMe, labels=c("mDZ1","mDZ2"), name="meanDZ" ) # Create Algebra for expected Variance/Covariance Matrices Symmetric matrix for covariances covMZ <- mxMatrix( type="Symm", nrow=ntv, ncol=ntv, free=TRUE, values=valDiag(svVa,ntv), lbound=valDiag(lbVa,ntv), labels=c("vMZ1","cMZ21","vMZ2"), name="covMZ" ) covDZ <- mxMatrix( type="Symm", nrow=ntv, ncol=ntv, free=TRUE, values=valDiag(svVa,ntv), lbound=valDiag(lbVa,ntv), labels=c("vDZ1","cDZ21","vDZ2"), name="covDZ" ) # Create Data Objects for Multiple Groups dataMZ <- mxData( observed=mzData, type="raw" ) dataDZ <- mxData( observed=dzData, type="raw" ) # Create Expectation Objects for Multiple Groups expMZ <- mxExpectationNormal( covariance="covMZ", means="meanMZ", dimnames=selVars ) expDZ <- mxExpectationNormal( covariance="covDZ", means="meanDZ", dimnames=selVars ) link to datafunML <- mxFitFunctionML() **EXECUTE:** fitting to raw data using FIML: full information maximum likelihood

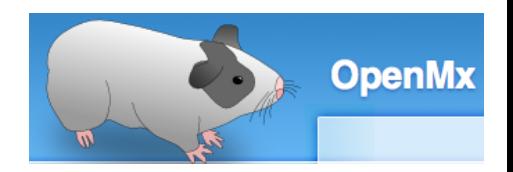

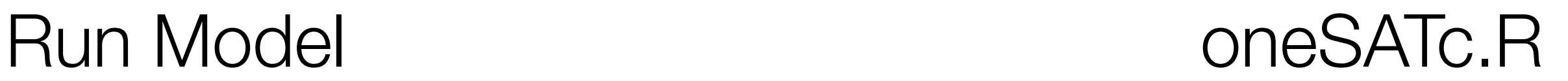

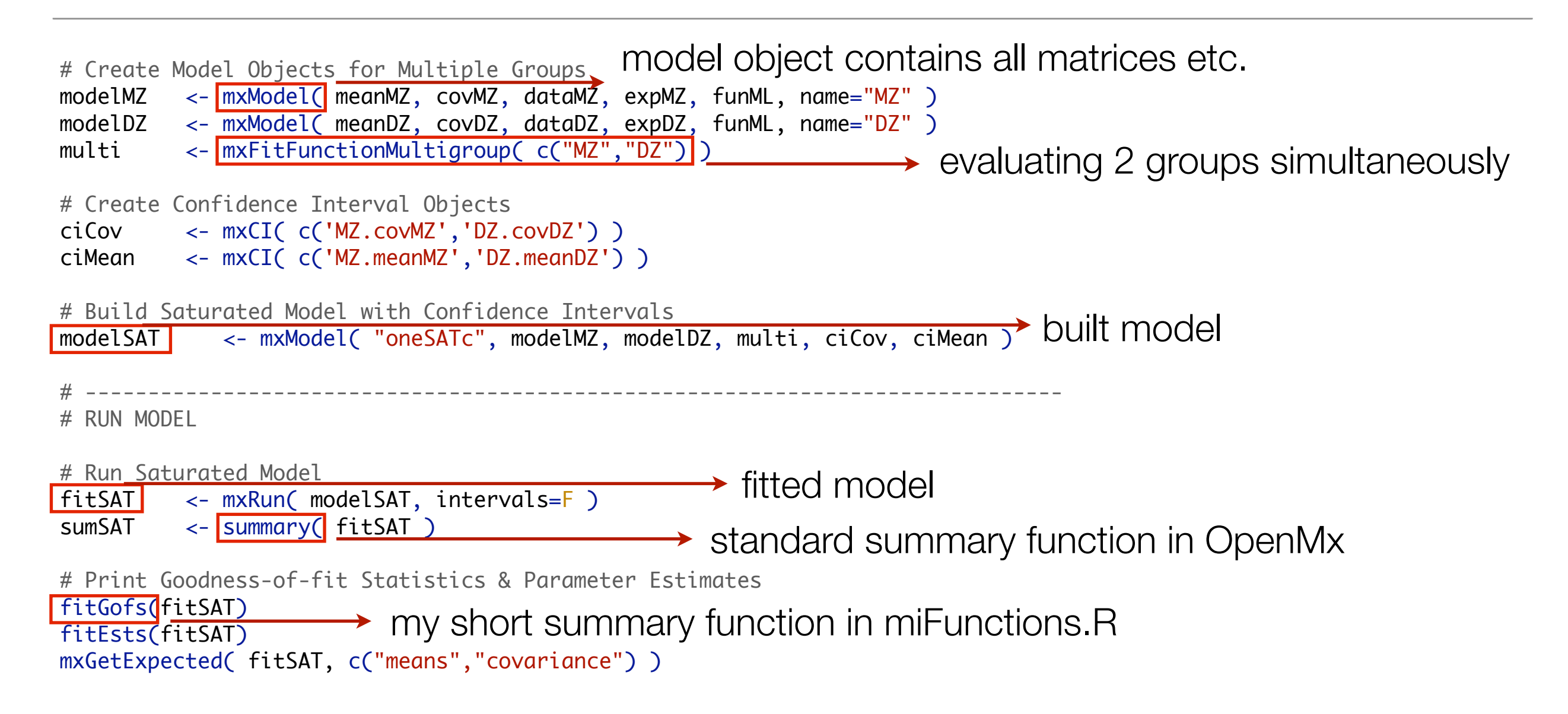

## Model Building - Model Fitting

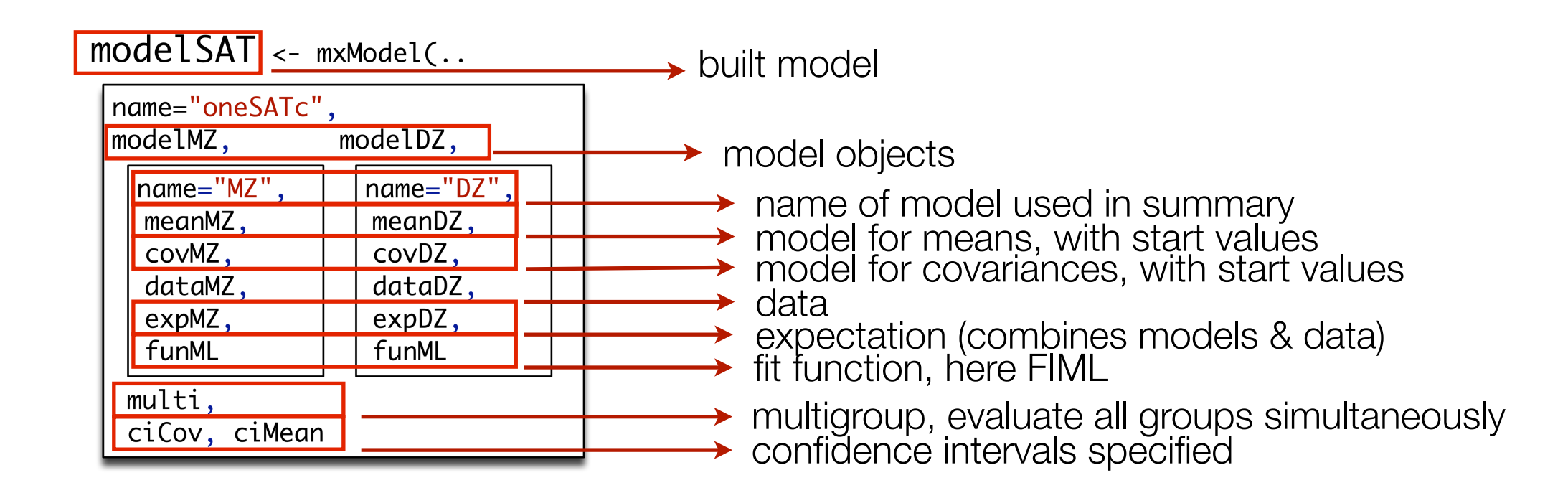

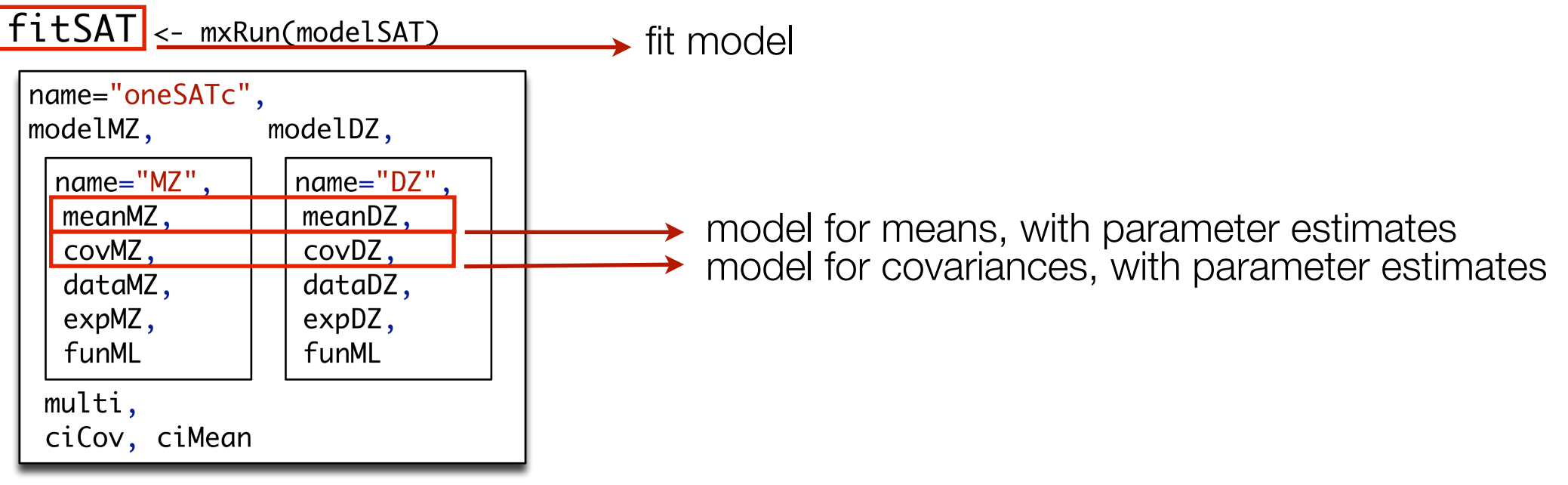

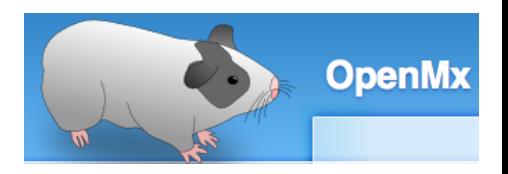

### more of miFunctions.R

#### # Functions to generate output

```
fitGofs <- function(fit) {
           summ <- summary(fit)
           cat(paste("Mx:", fit$name," os=", summ$ob," ns=", summ$nu," ep=", summ$es,
                       co=", sum(summ$cons)," df=", summ$de, " ll=", round(summ$Mi,4),
                     " cpu=", round(summ$cpu,4)," opt=", summ$op," ver=", summ$mx,
                     " stc=", fit$output$status$code, "\n",sep=""))
}
fitEsts \leftarrow function(fit) {
  print(round(fit$output$estimate,4)) 
}
fitEstCis <- function(fit) {
  print(round(fit$output$estimate,4)) 
  print(round(fit$output$confidenceIntervals,4))
}
```
#### Print Goodness-of-Fit Statistics

#### > summary(fitSAT) Model Statistics:

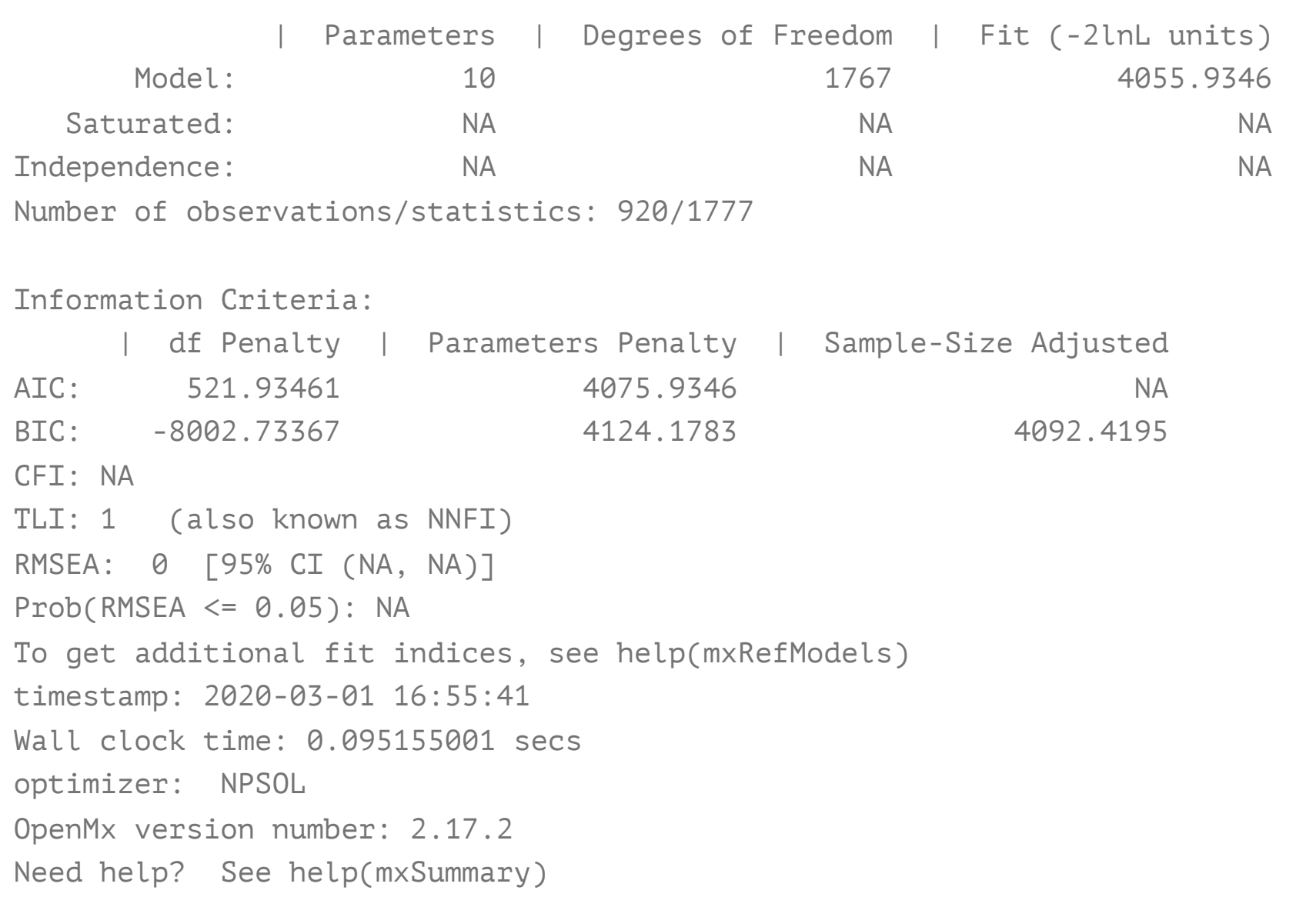

#### > fitGofs(fitSAT)

Mx:oneSATc os=1777 ns=920 ep=10 co=0 df=1767 ll=4055.9346 cpu=0.0952 opt=NPSOL ver=2.17.2 stc=0

#### Print Estimates

#### > summary(fitSAT)\$parameters

free parameters:

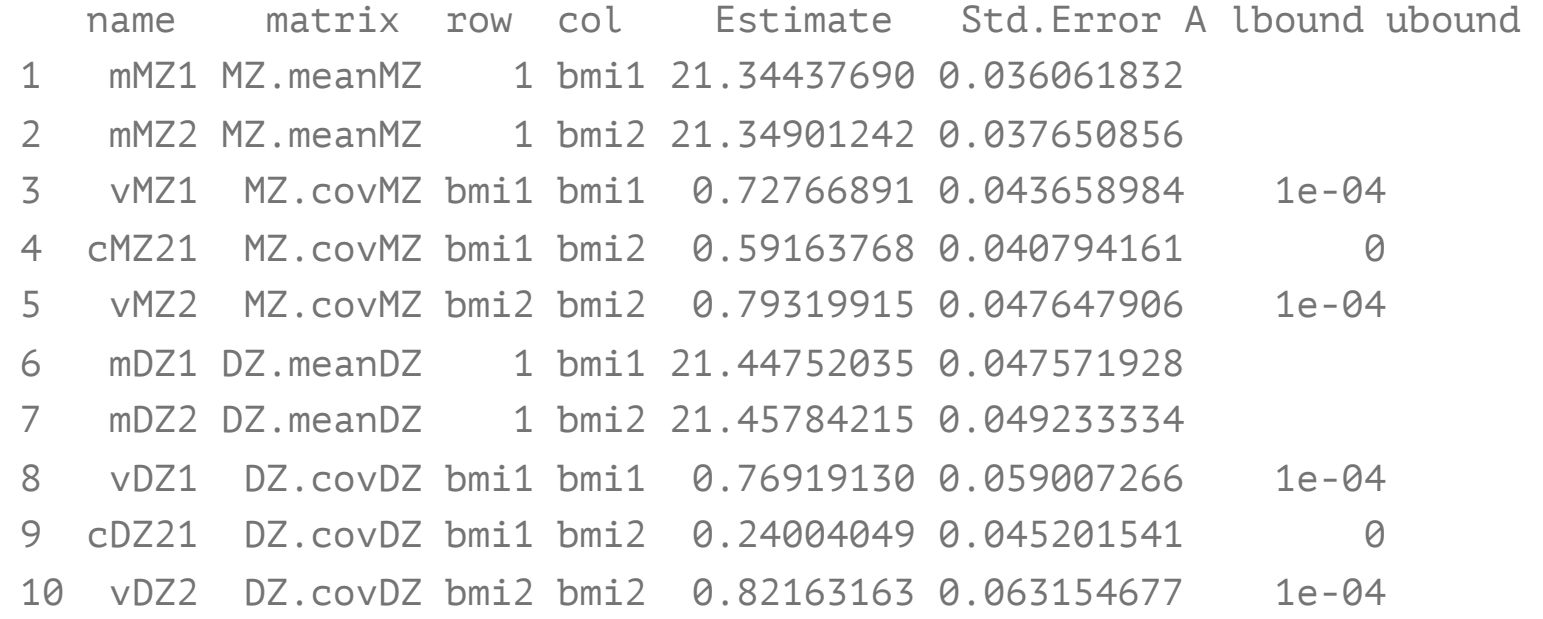

#### > fitEsts(fitSAT)

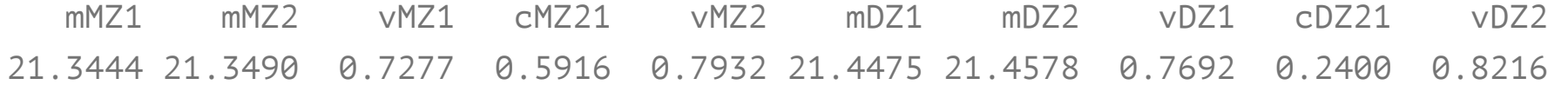

### Estimated Values

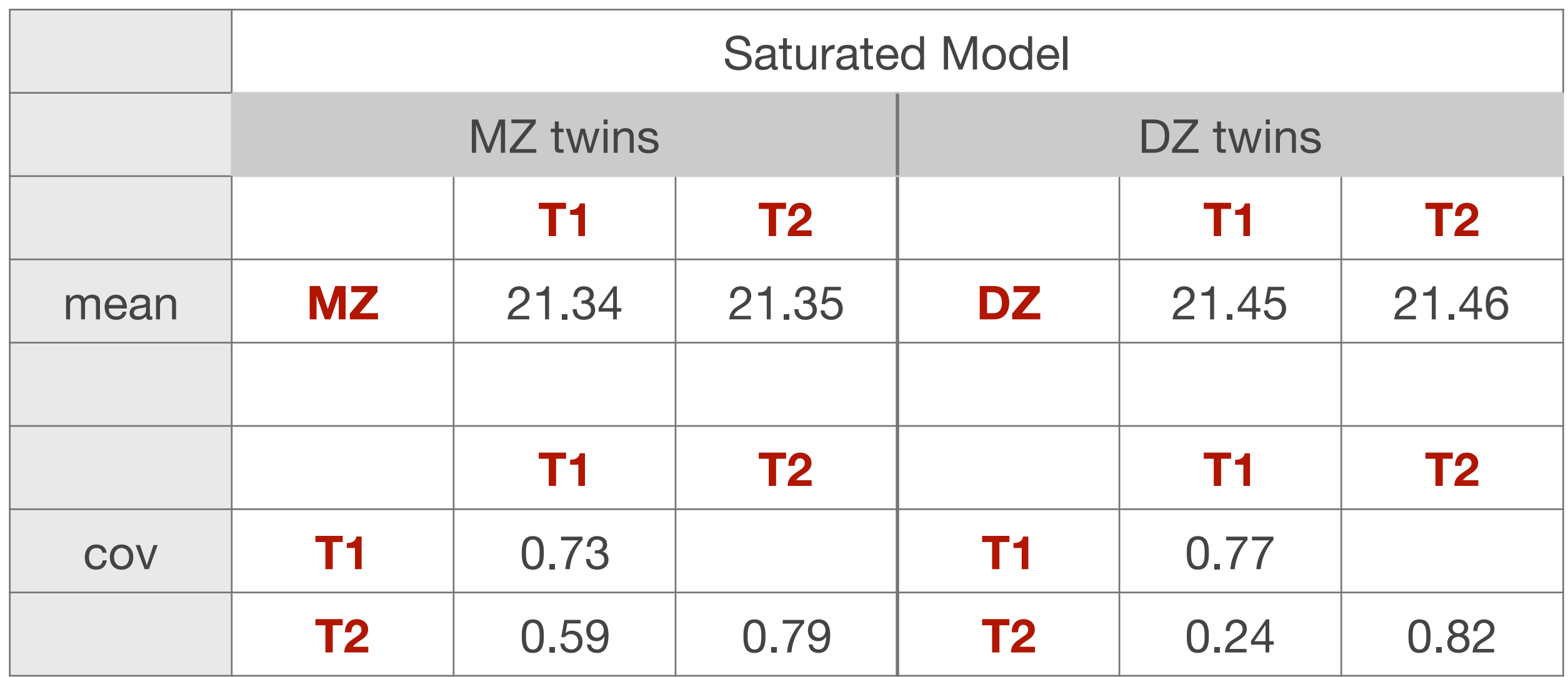

10 parameters estimated: mMZ1, mMZ2, vMZ1, vMZ2, cMZ21 mDZ1, mDZ2, vDZ1, vDZ2, cDZ21

## Goodness-of-Fit Statistics

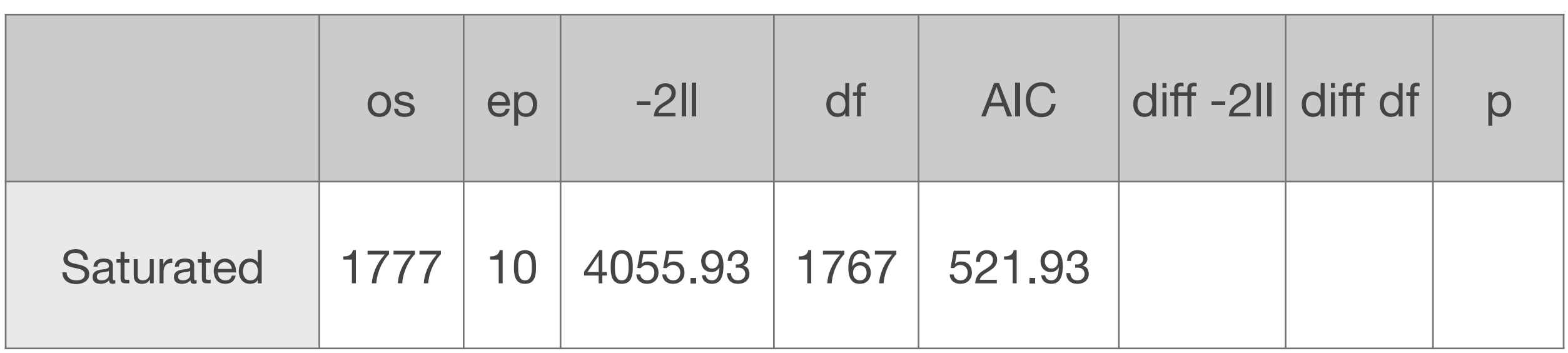

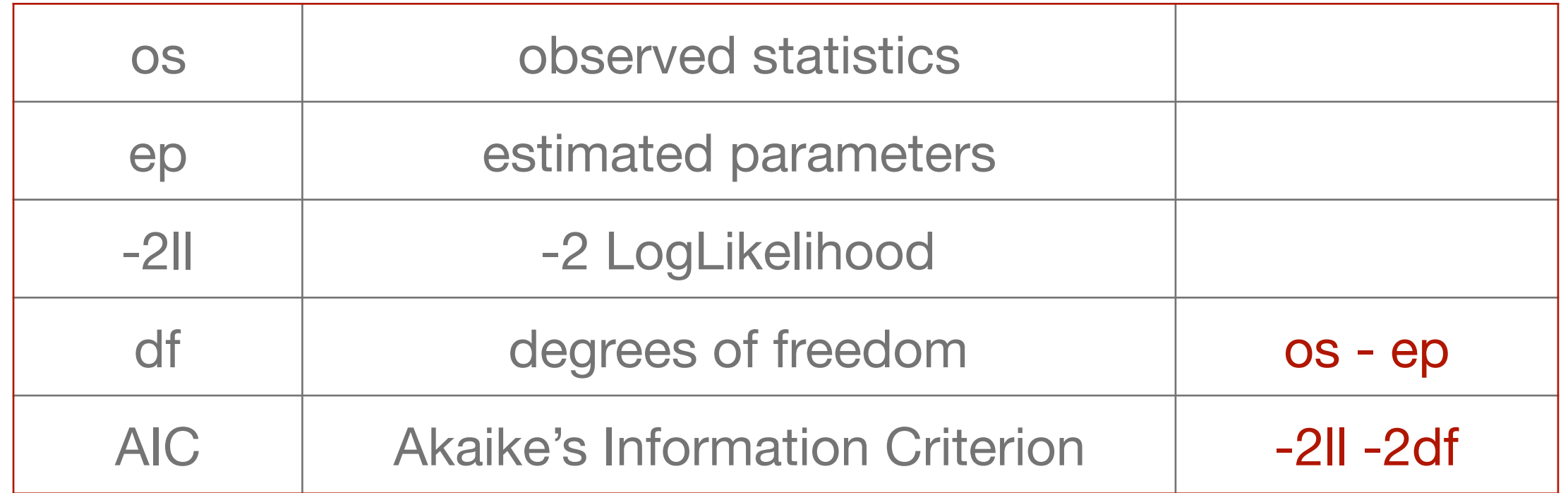

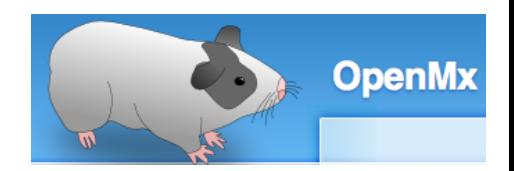

#### Fitting Nested Models *ConeSATc.R*

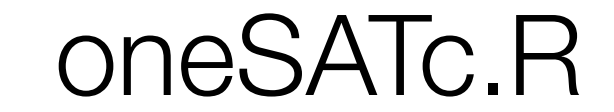

```
# Constrain expected Means to be equal across twin order
modelEMO <- mxModel(fit, name="oneEMOc" )
modelEMO <- omxSetParameters( modelEMO, label=c("mMZ1","mMZ2"), free=TRUE, values=svMe, newlabels='mMZ' )
modelEMO <- omxSetParameters( modelEMO, label=c("mDZ1","mDZ2"), free=TRUE, values=svMe, newlabels='mDZ' )
fitEMO <- mxRun( modelEMO, intervals=F )
fitGofs(fitEMO); fitEsts(fitEMO)
# Constrain expected Means and Variances to be equal across twin order
modelEMVO <- mxModel(fitEMO, name="oneEMVOc" )
modelEMVO <- omxSetParameters( modelEMVO, label=c("vMZ1","vMZ2"), free=TRUE, values=svVa, newlabels='vMZ' )
modelEMVO <- omxSetParameters( modelEMVO, label=c("vDZ1","vDZ2"), free=TRUE, values=svVa, newlabels='vDZ' )
fitEMVO <- mxRun( modelEMVO, intervals=F )
fitGofs(fitEMVO); fitEsts(fitEMVO)
# Constrain expected Means and Variances to be equal across twin order and zygosity
modelEMVZ <- mxModel(fitEMVO, name="oneEMVZc" )
modelEMVZ <- omxSetParameters( modelEMVZ, label=c("mMZ","mDZ"), free=TRUE, values=svMe, newlabels='mZ' )
modelEMVZ <- omxSetParameters( modelEMVZ, label=c("vMZ","vDZ"), free=TRUE, values=svVa, newlabels='vZ' )
fitEMVZ <- mxRun( modelEMVZ, intervals=F )
fitGofs(fitEMVZ); fitEsts(fitEMVZ)
# Print Comparative Fit Statistics
mxCompare( fitSAT, subs <- list(fitEMO, fitEMVO, fitEMVZ))> generate likelihood ratio test
# ----------------------------------------------------------------------------------------------------
\overline{\textsf{lsink}(\cdot)}save.image(paste(filename,".Ri",sep=""))
                                                changing parameters
                                            close .Ro file & save image as file with .Ri extension
                                            existing parameters new parameters
```
#### Goodness-of-Fit Stats

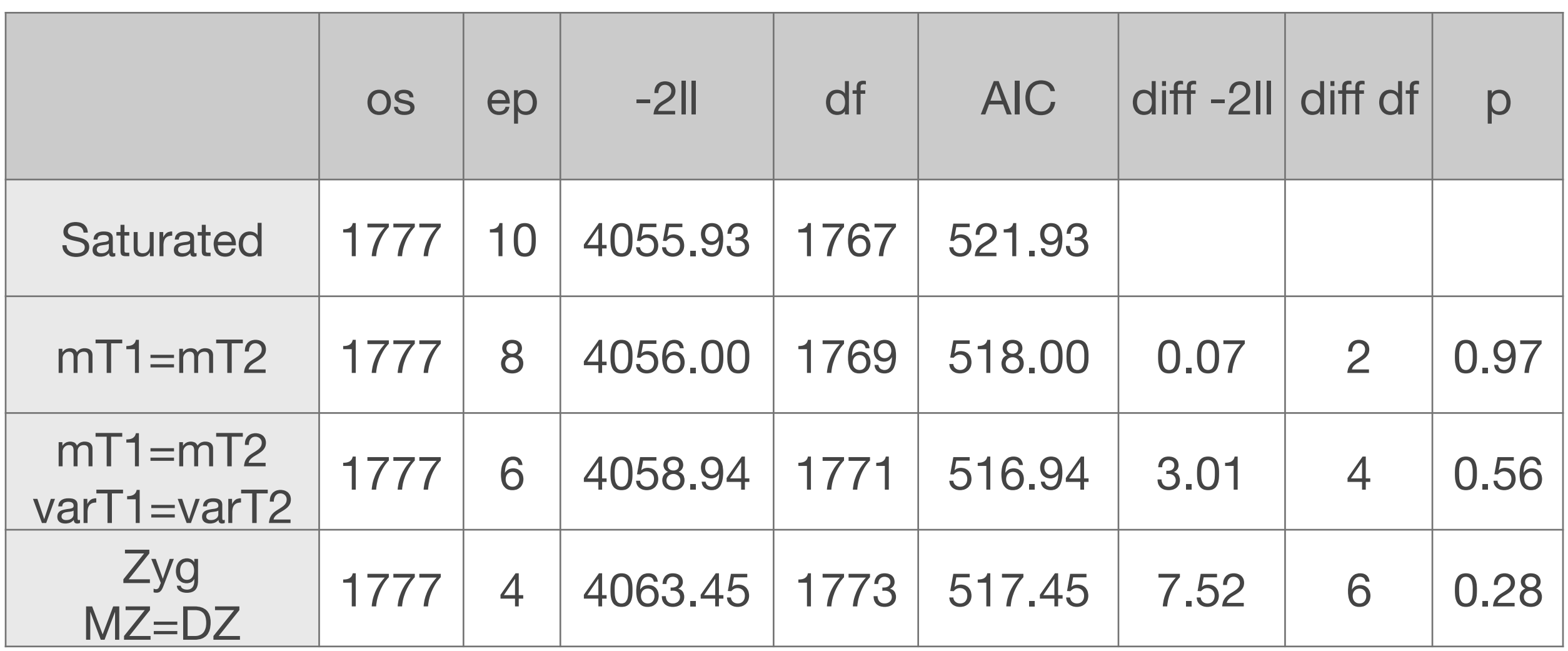

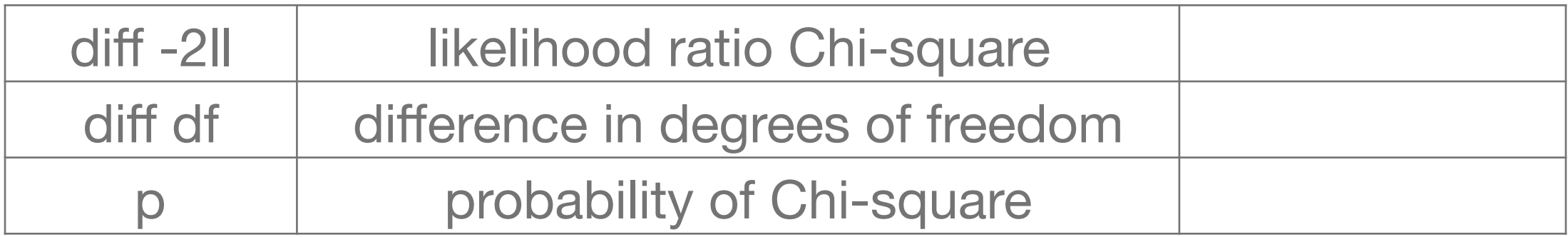

#### Conclusions so far

- BMI in young OZ females (age 18-30)
- means of twin 1 and twin 2 not significantly different from one another in MZ & DZ pairs
- **Latural variances of twin 1 and twin 2 not significantly different** from one another in MZ & DZ pairs
	- means and variances of MZs and DZs not significantly different from one another
- **Latable basic data assumptions about CTS met**

#### Twin Correlations ~ Sources of Variance

1-rMZ  $r$ MZ >  $r$ DZ  $r$ MZ =  $2$ <sup>\*</sup> $r$ DZ  $rMZ = rDZ$  $rDZ > 1/2 rMZ$  $rDZ < 1/2$  rMZ **E** +

**E** + **A** 

- **E** + only **A**
- **E** + only **C**
- **E** + **A** & **C**
- **E** + **A** & **D**

#### Example Twin Correlations

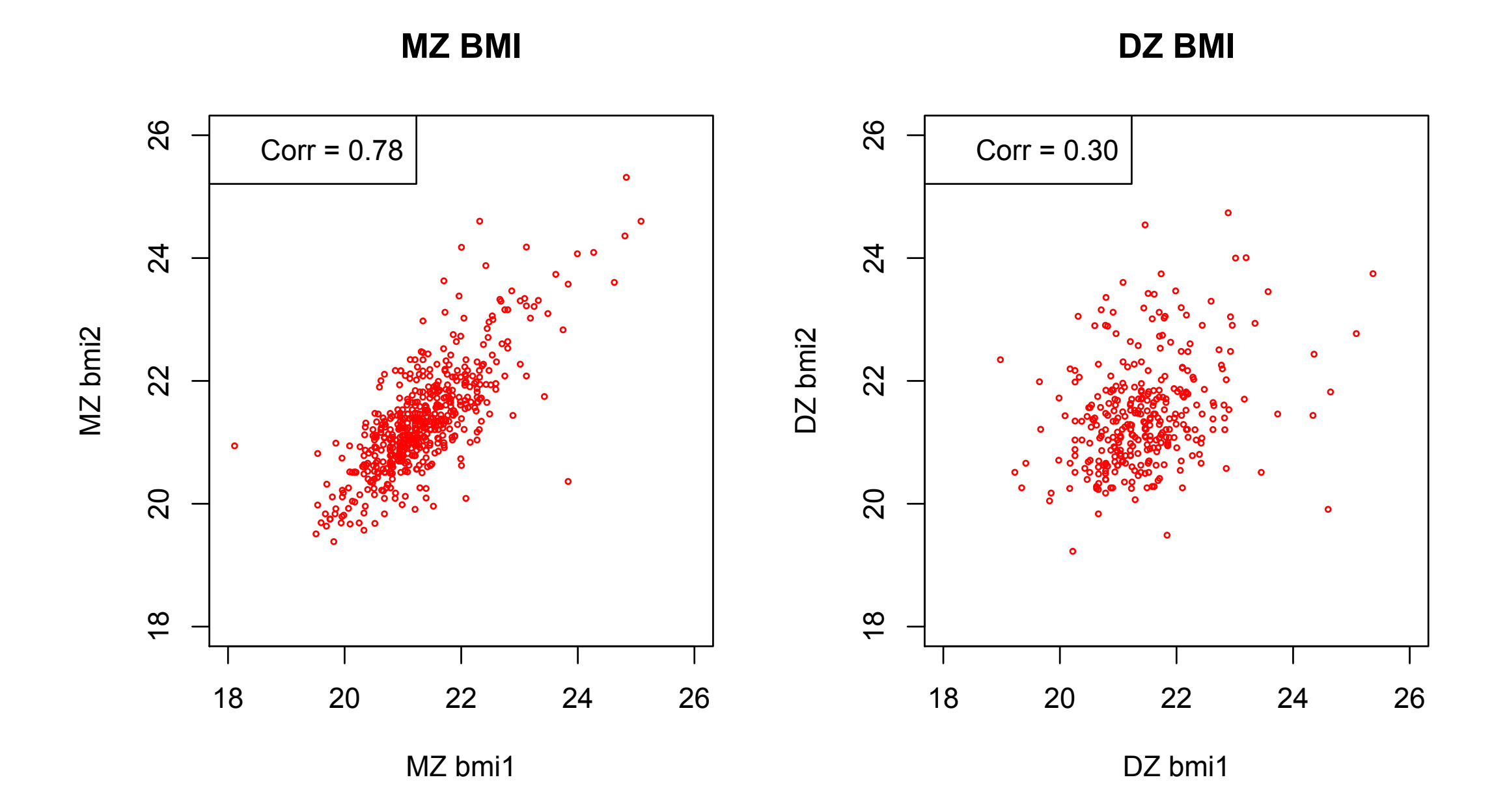

#### Roadmap for Univariate Analysis

- Use data to test basic assumptions (equal means & variances for twin 1/twin 2 and MZ/DZ pairs)
	- **Saturated Model**
	- Estimate contributions of genetic/environmental effects on total variance of a phenotype
	- **ACE or ADE Models** 
		- Test ACE / ADE submodels to identify and report significant genetic and environmental contributions
	- **AE / CE / E Only Models**

## Univariate ACE / ADE Model **variance estimation**

ACE model oneACEvc.R

ADE model oneADEvc.R

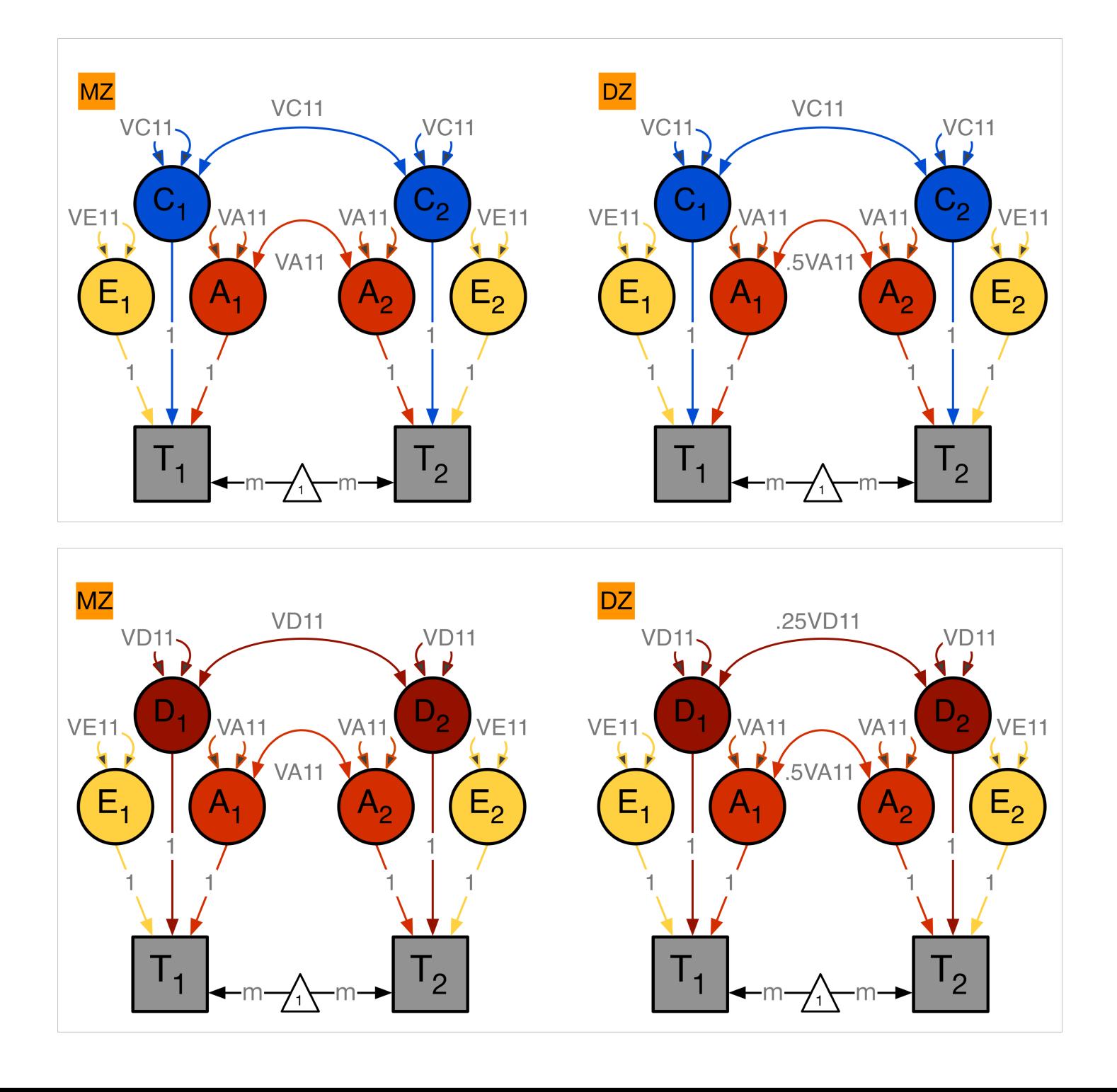

#### ADE Deconstructed: *Variance Components*

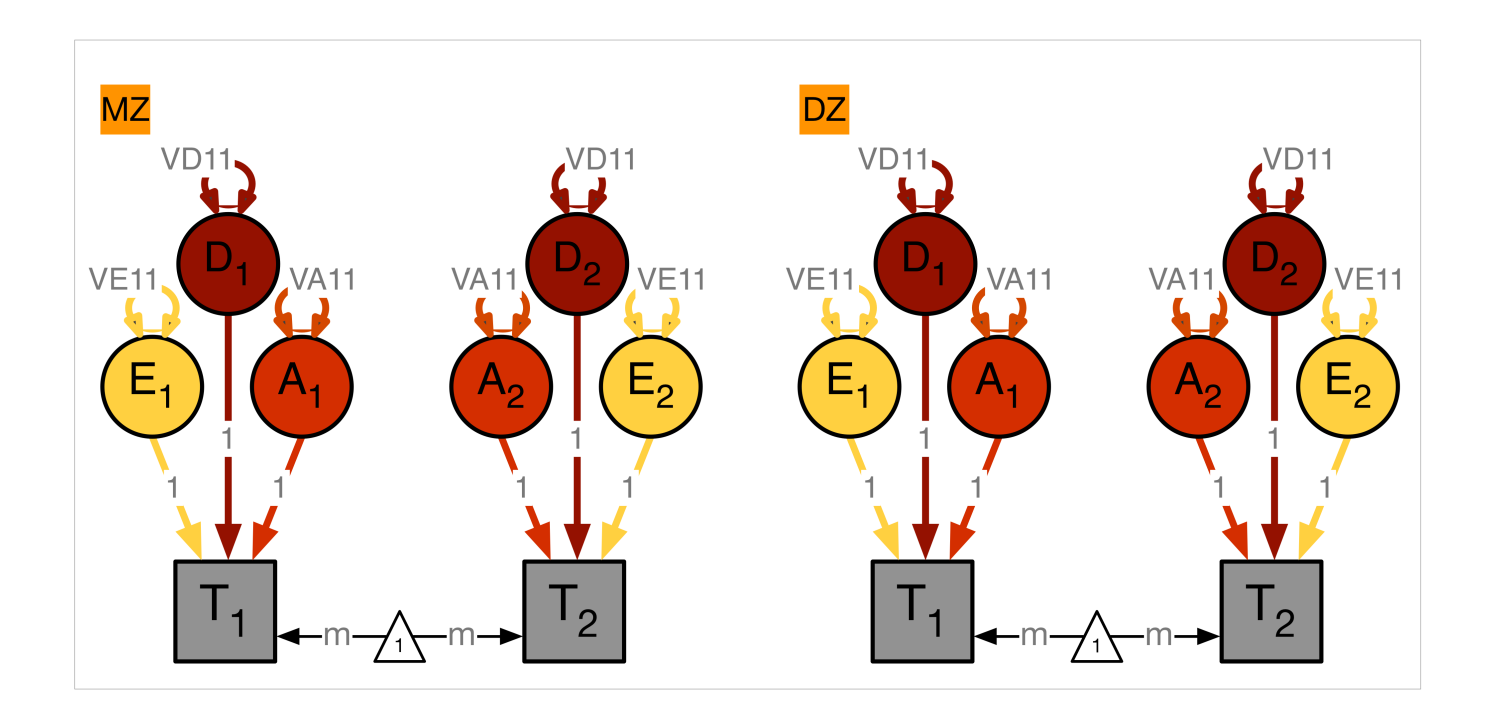

covA <- mxMatrix( type="Symm", nrow=nv, ncol=nv, free=TRUE, values=svPa, label="VA11", name="VA" )

covD <- mxMatrix( type="Symm", nrow=nv, ncol=nv, free=TRUE, values=svPa, label="VD11", name="VD" )

covE <- mxMatrix( type="Symm", nrow=nv, ncol=nv, free=TRUE, values=svPe, label="VE11", name="VE" )

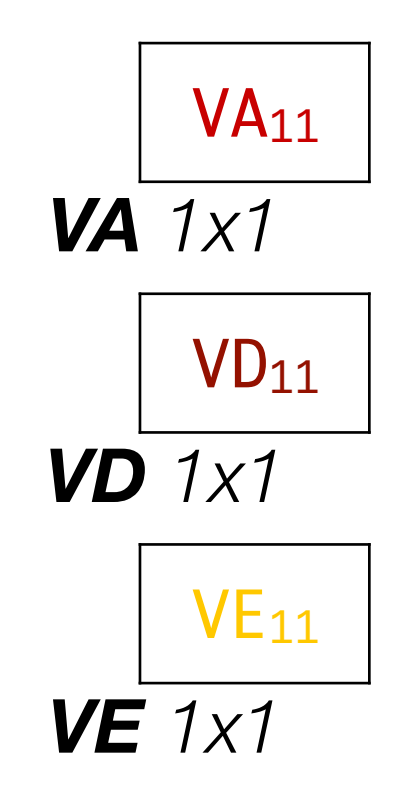

#### ADE Deconstructed: *Variances + Covariances*

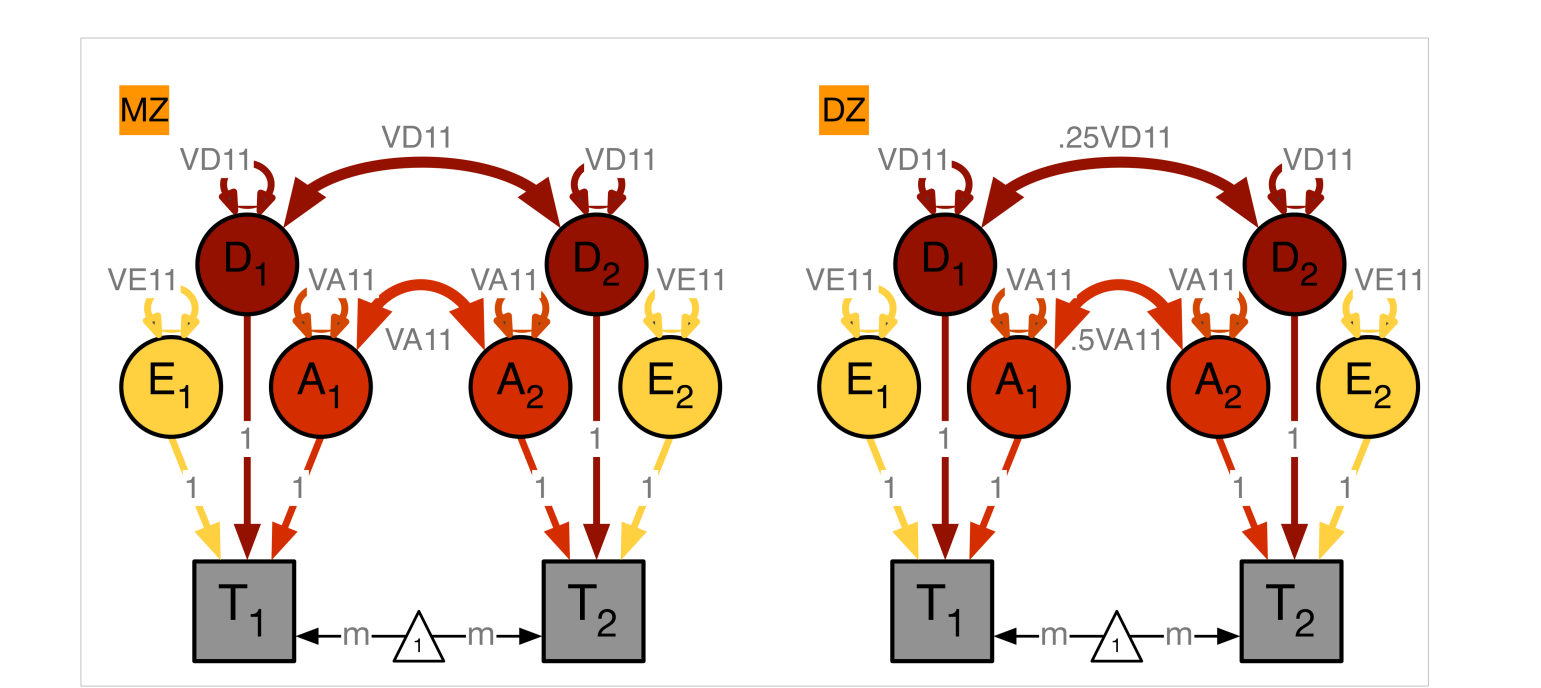

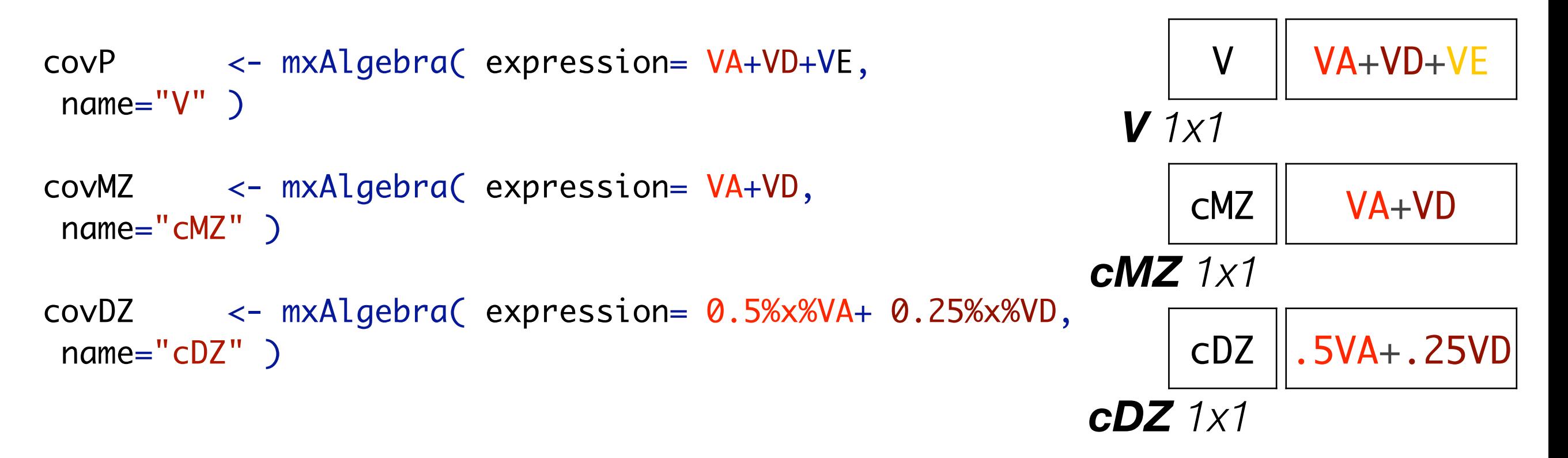

## ADE Deconstructed: *Covariance Matrices & Means*

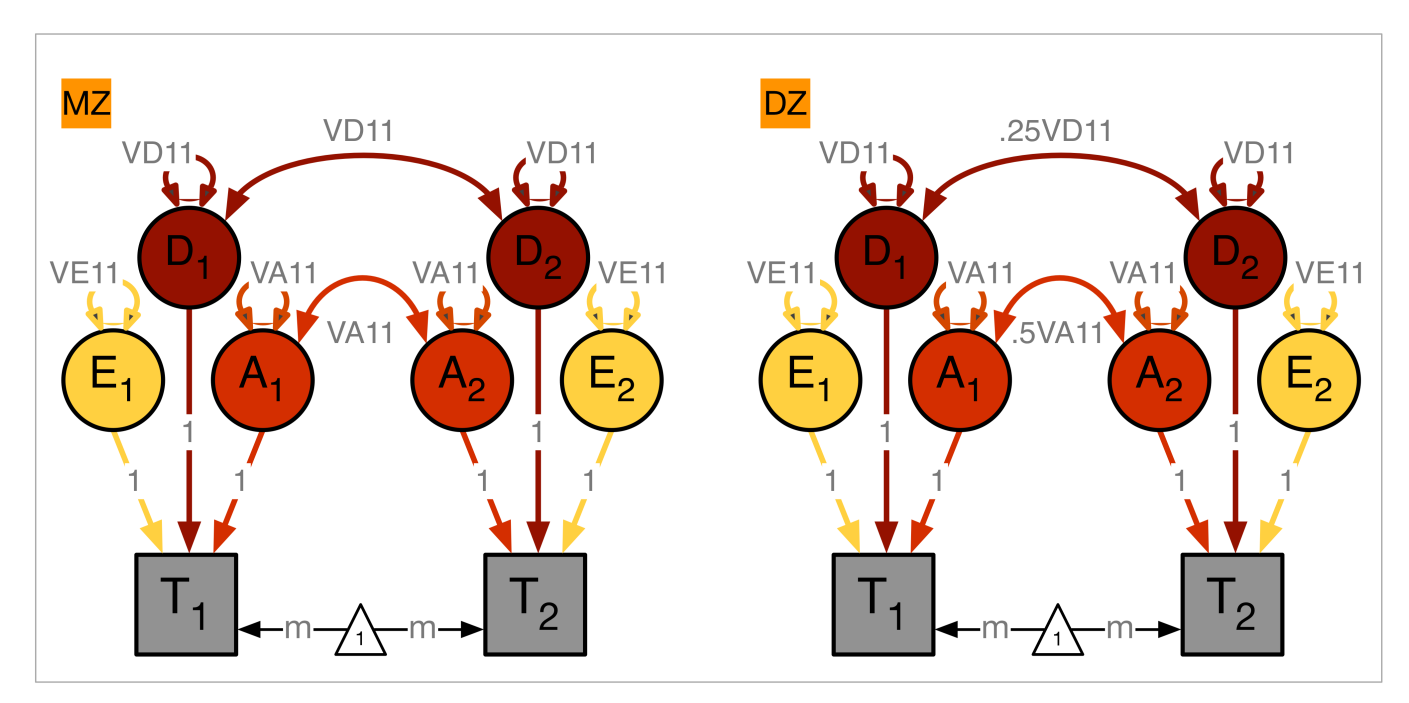

```
expCovMZ <- mxAlgebra( expression= rbind(
 cbind(V, cMZ), cbind(t(cMZ), V)), name="expCovMZ" )
```

```
expCovDZ <- mxAlgebra( expression= rbind(
 cbind(V, cDZ), cbind(t(cDZ), V)), name="expCovDZ" )
```

```
meanG <- mxMatrix( type="Full", nrow=1, ncol=ntv,
free=TRUE, values=svMe, labels=labVars("mean",vars), 
name="meanG" )
```
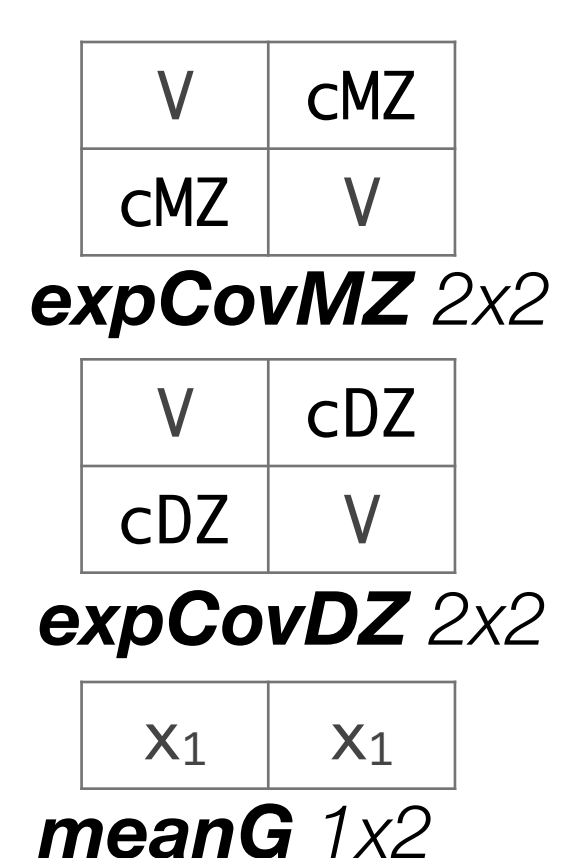

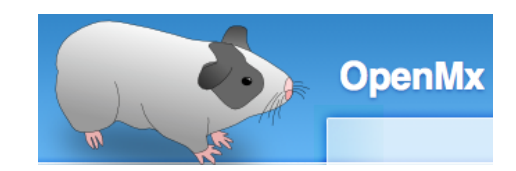

# Model Specification *CONDEVER* oneADEvc.R

variance components: VA, VD & VE

# ------------------------------------------------------------------------------

# PREPARE MODEL

# Create Algebra for expected Mean Matrices meanG <- mxMatrix( type="Full", nrow=1, ncol=ntv, free=TRUE, values=svMe, labels=labVars("mean",vars), name="meanG" )

# Create Matrices for Variance Components

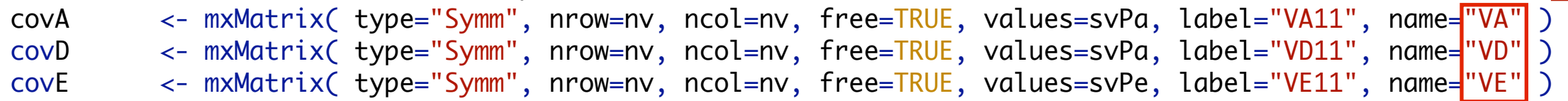

# Create Algebra for expected Variance/Covariance Matrices in MZ & DZ twins

```
covP <- mxAlgebra( expression= VA+VD+VE, name="V" )
covMZ <- mxAlgebra( expression= VA+VD, name="cMZ" )
covDZ <- mxAlgebra( expression= 0.5%x%VA+ 0.25%x%VD, name="cDZ" )
expCovMZ <- mxAlgebra( expression= rbind( cbind(V, cMZ), cbind(t(cMZ), V)), name="expCovMZ" )
expCovDZ <- mxAlgebra( expression= rbind( cbind(V, cDZ), cbind(t(cDZ), V)), name="expCovDZ" )
```
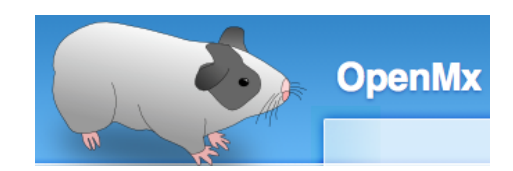

## Model Specification 2 **blooding** oneADEvc.R

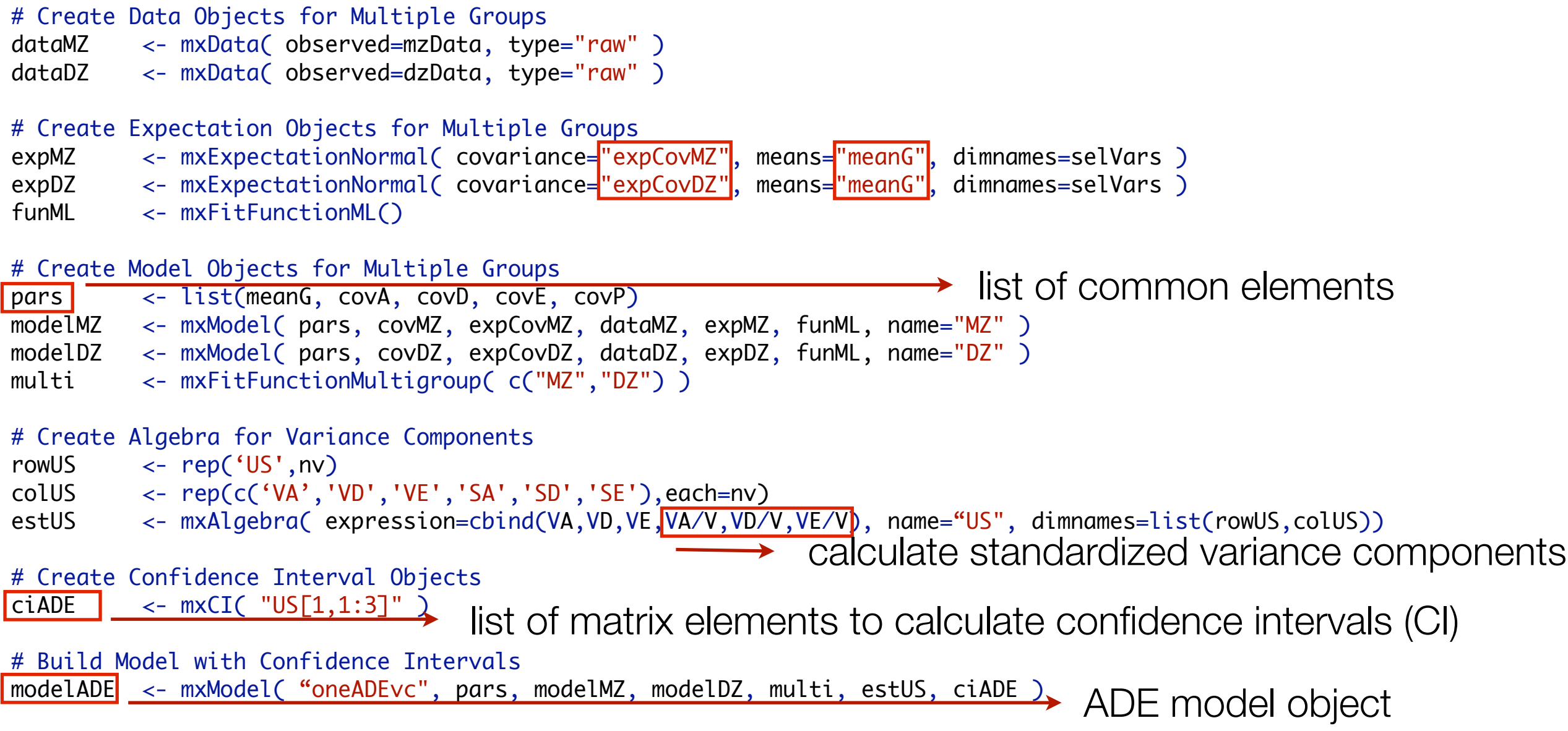

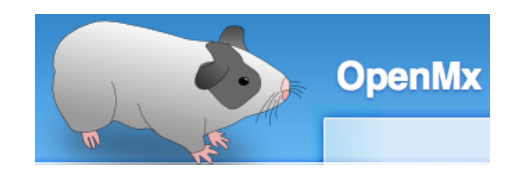

#### Run Model **and Coneal Coneal Coneal Coneal Coneal Coneal Coneal Coneal Coneal Coneal Coneal Coneal Coneal Coneal Coneal Coneal Coneal Coneal Coneal Coneal Coneal Coneal Coneal Coneal Coneal Coneal Coneal Coneal Coneal Cone**

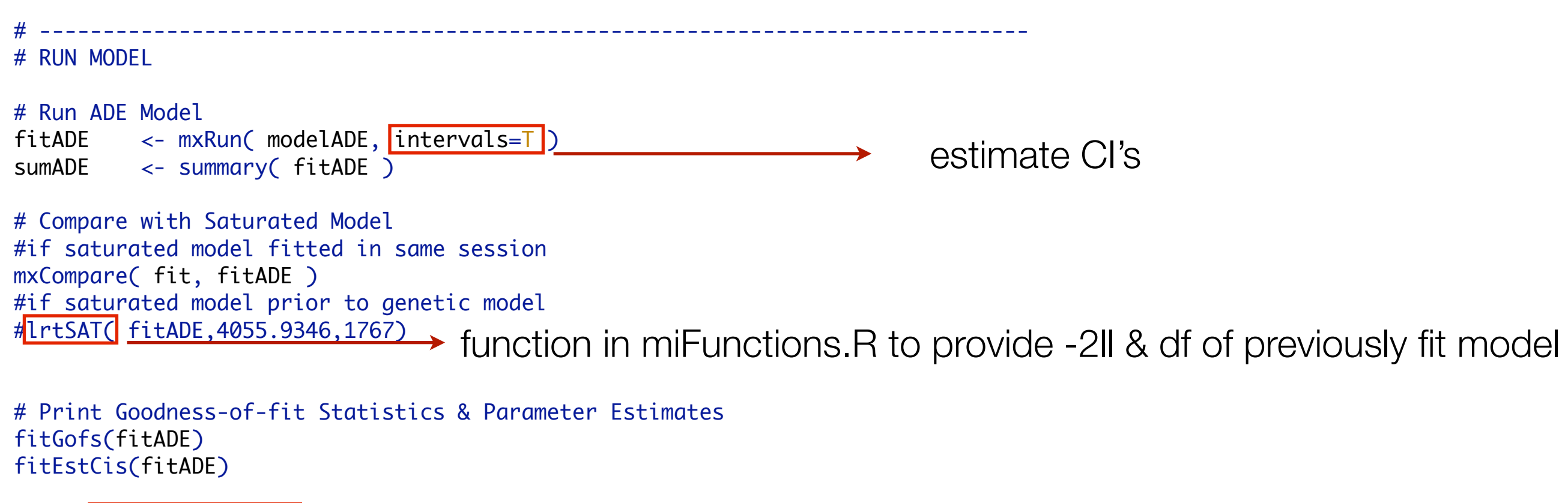

round(fitADE\$US\$result,4)

 $\rightarrow$ 

print estimates of variance components

#### summary(fitADE)

#### free parameters:

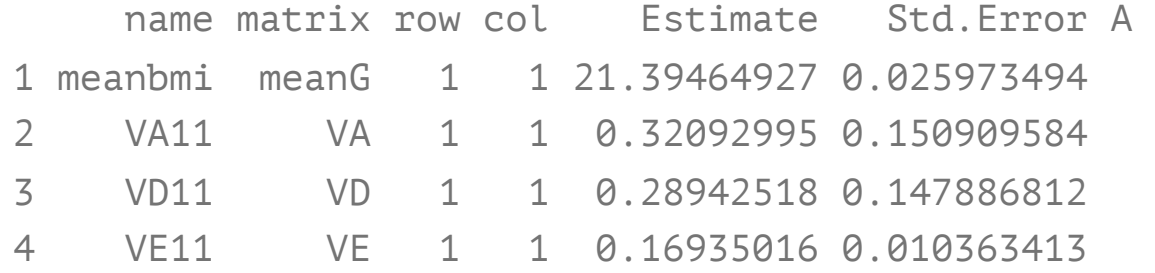

#### confidence intervals:

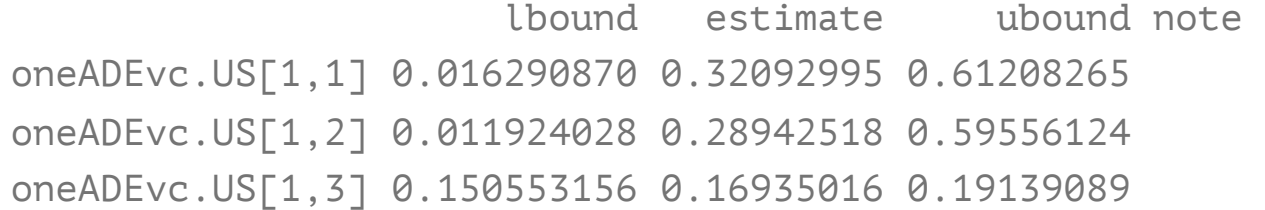

#### Model Statistics:

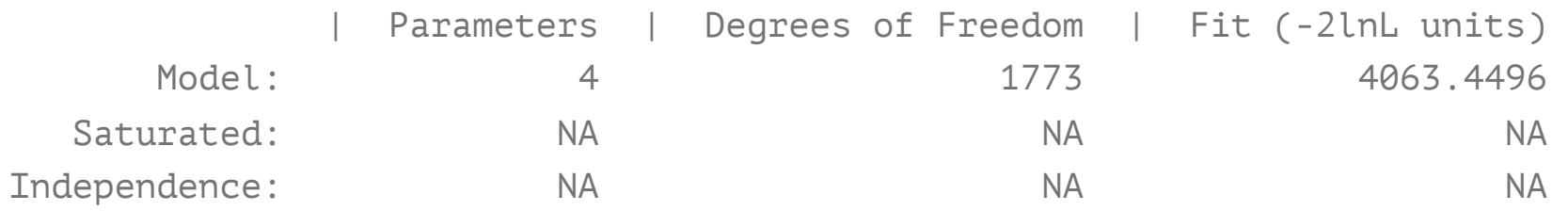

Number of observations/statistics: 920/1777

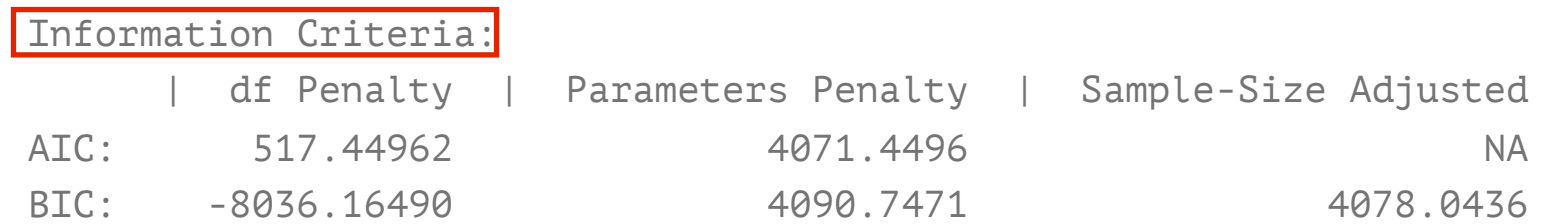

#### miFunctions: fitGofs & fitEsts

#### > fitGofs(fitADE)

Mx:oneADEvc os=1777 ns=920 ep=4 co=0 df=1773 ll=4063.4496 cpu=0.1513 opt=NPSOL ver=2.17.2 stc=0 >

#### > fitEstCis(fitADE)

meanbmi VA11 VD11 VE11 21.3946 0.3209 0.2894 0.1694 lbound estimate ubound oneADEvc.US[1,1] 0.0163 0.3209 0.6121 oneADEvc.US[1,2] 0.0119 0.2894 0.5956 oneADEvc.US[1,3] 0.1506 0.1694 0.1914

#### > round(fitADE\$US\$result,4)

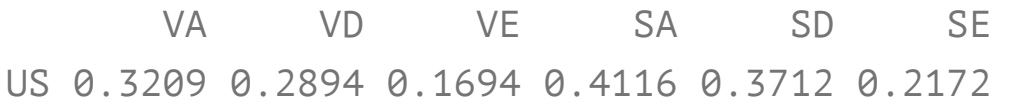

#### Goodness-of-Fit Stats & Estimates

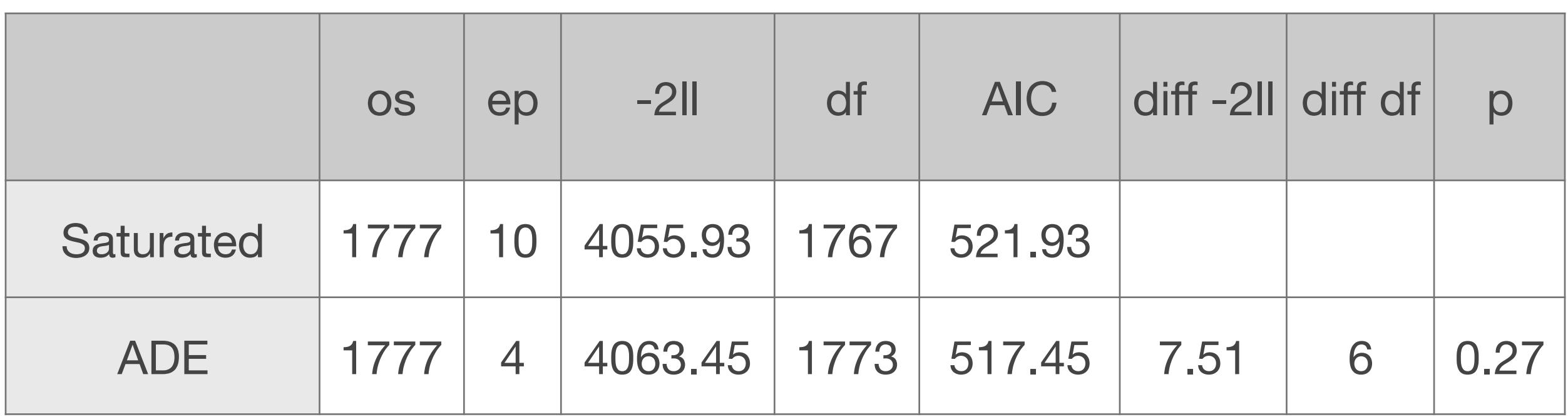

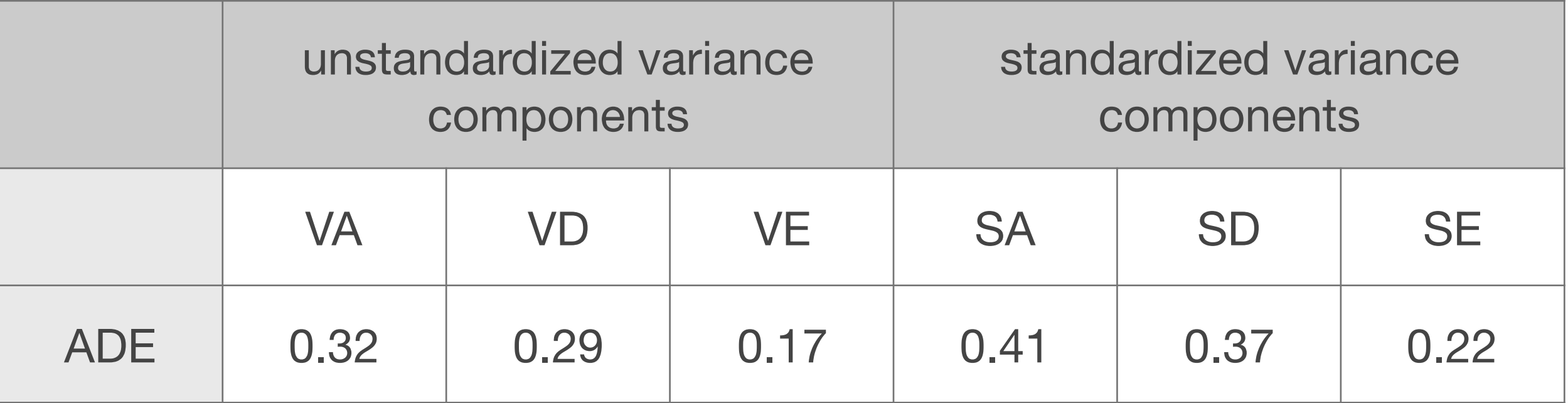

#### Roadmap for Univariate Analysis

- Use data to test basic assumptions (equal means & variances for twin 1/twin 2 and MZ/DZ pairs)
	- **Saturated Model**
	- Estimate contributions of genetic/environmental effects on total variance of a phenotype
	- **ACE or ADE Models**

Test ACE / ADE submodels to identify and report significant genetic and environmental contributions

**AE / CE / E Only Models** 

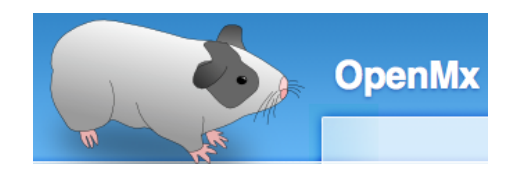

## Fitting Nested Models oneADEvc.R

```
# ------------------------------------------------------------------------------
# RUN SUBMODELS
# Run AE model
modelAE <- mxModel( fitADE, name="oneAEc" )
modelAE <- omxSetParameters( modelAE, labels="VD11", free=FALSE, values=0 )
fitAE <- mxRun( modelAE, intervals=T )
fitGofs(fitAE); fitEsts(fitAE)
# Run E model
modelE <- mxModel( fitAE, name="oneEc" )
modelE <- omxSetParameters( modelE, labels="VA11", free=FALSE, values=0 )
fitE <- mxRun( modelE, intervals=T )
fitGofs(fitE); fitEsts(fitE)
# Print Comparative Fit Statistics
mxCompare( fitADE, nested <- list(fitAE, fitE) )
round(rbind(fitADE$US$result,fitAE$US$result,fitE$US$resulT ),4)
                                                                               dropping parameters
```
#### Nested Models

- **THE HULL' ADE Model** 
	- Nested Models
	- AE Model vs ADE Model: test significance of **D**
	- E Model vs AE Model: test significance of **A**
	- E Model vs ADE Model: test significance of both **A & D**

### Goodness-of-Fit Statistics **variance estimation**

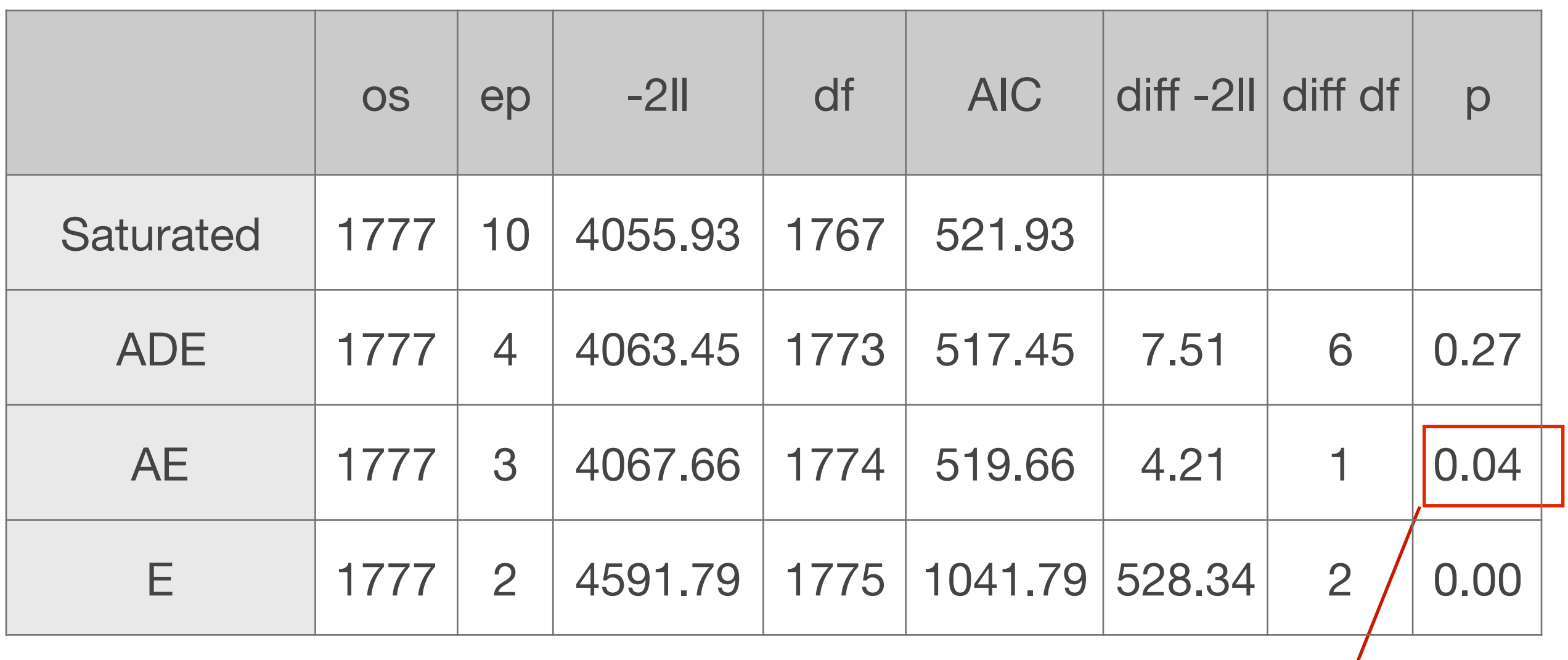

Under the null hypothesis, test is distributed as a chi-square with 1df

#### Estimated Values **variance estimation**

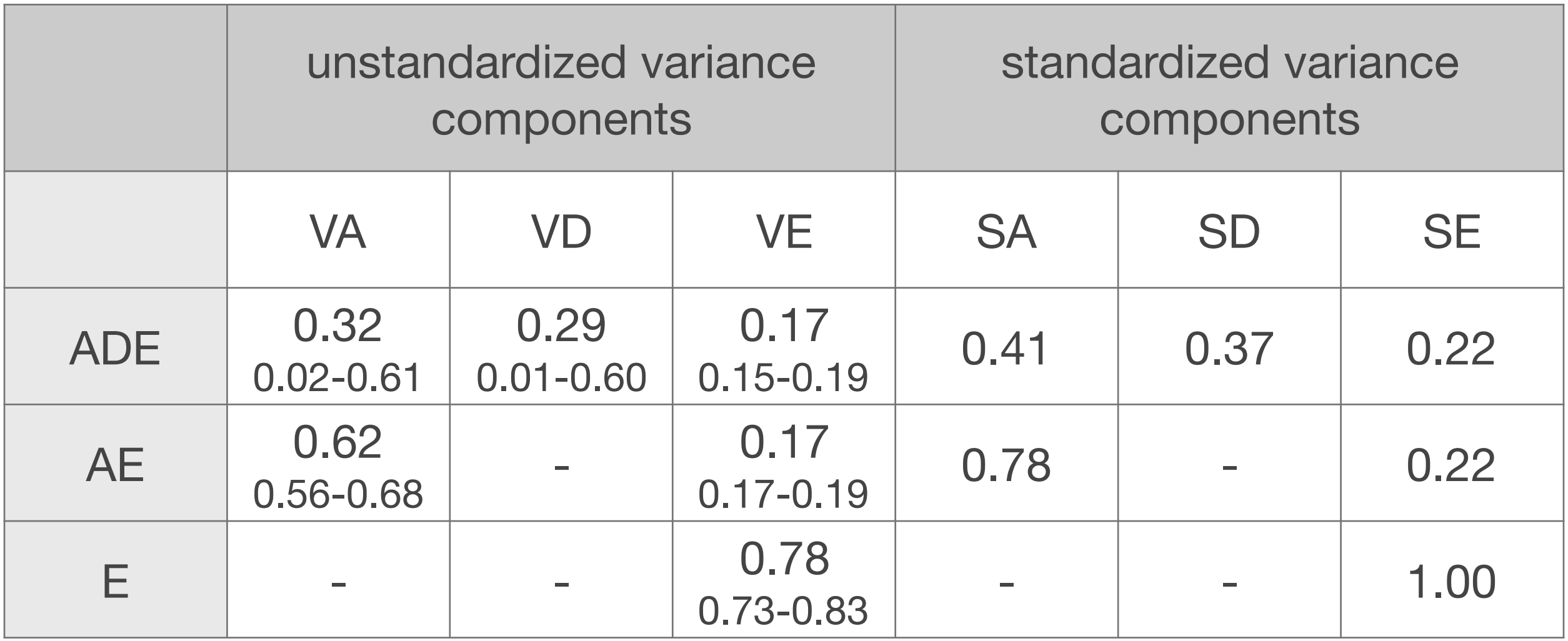

#### **Conclusions**

- BMI in young OZ females (age 18-30)
	- **additive** genetic factors: highly significant
- **dominance**: borderline significant
- **Specific environmental factors: significant** 
	- **shared environment**al factors: not

# Publications

- Eaves LJ: Inferring the causes of human variation. J. R. Stat. Soc. Ser. A 140, 324–355,1977.
- Neale MC, Cardon LR: Methodology for Genetic Studies of Twins and Families (NATO ASI Series), Dordrecht, The Netherlands: Kluwer Academic Publishers, 496p, 1992.
- Posthuma P, Beem AL, de Geus EJC, van Baal GCM, von Hjelmborg JB, Iachine I, Boomsma DI: Theory and Practice in Quantitative Genetics. Twin Research 6:361-376, 2003.
- Eaves LJ, Chen S, Neale M, Maes HH, Silberg J: Questions, Models and Methods in Psychiatric Genetics, in Psychiatric Genetics (Review of Psychiatry Vol 24), Kendler KS & Eaves LJ (Eds). Washington, DC: American Psychiatric Publishing, Inc., 2005.
- Maes HH: The ACE model, in Encyclopedia for Behavioral Statistics (Wiley Series in Probability and Statistics), Purcell S (Volume Editor). John Wiley & Sons, Inc., 2005.
- Neale MC: Biometrical Models in Behavioral Genetics, in Handbook of Behavior Genetics, Yong-Kyu, K. (Volume Editor). Springer, 2009.
- Evans DM, Frazer IH, Martin NG: Genetic and environmental causes of variation in basal levels of blood cells, Twin Research 2: 250-257, 1999.

منتصب

Twin Research (1999) 2, 250-257 © 1999 Stockton Press All rights reserved 1369-0523/99 \$15.00

http://www.stockton-press.co.uk/tr

#### Genetic and environmental causes of variation in basal levels of blood cells

David M Evans<sup>1</sup>, Ian H Frazer<sup>2</sup> and Nicholas G Martin<sup>1</sup>

#### Calculate Correlations

#### add calculations to openMx scripts

as part of script (calculated with every iteration)

# Create Algebra for Maximum Likelihood Estimates of Twin Correlations

corMZ <- mxAlgebra( cov2cor(covMZ), name="corMZ" ) corDZ <- mxAlgebra( cov2cor(covDZ), name="corDZ" )

after script has been run

# Create Algebra for Maximum Likelihood Estimates of Twin Correlations

corMZ <- mxEval( cov2cor(covMZ), fitSAT\$MZ )

corDZ <- mxEval( cov2cor(covDZ), fitSAT\$DZ )

function to calculate correlations from covariances

#### Univariate ACE / ADE Model - **path estimation**

ACE model oneACEc.R

ADE model oneADEc.R

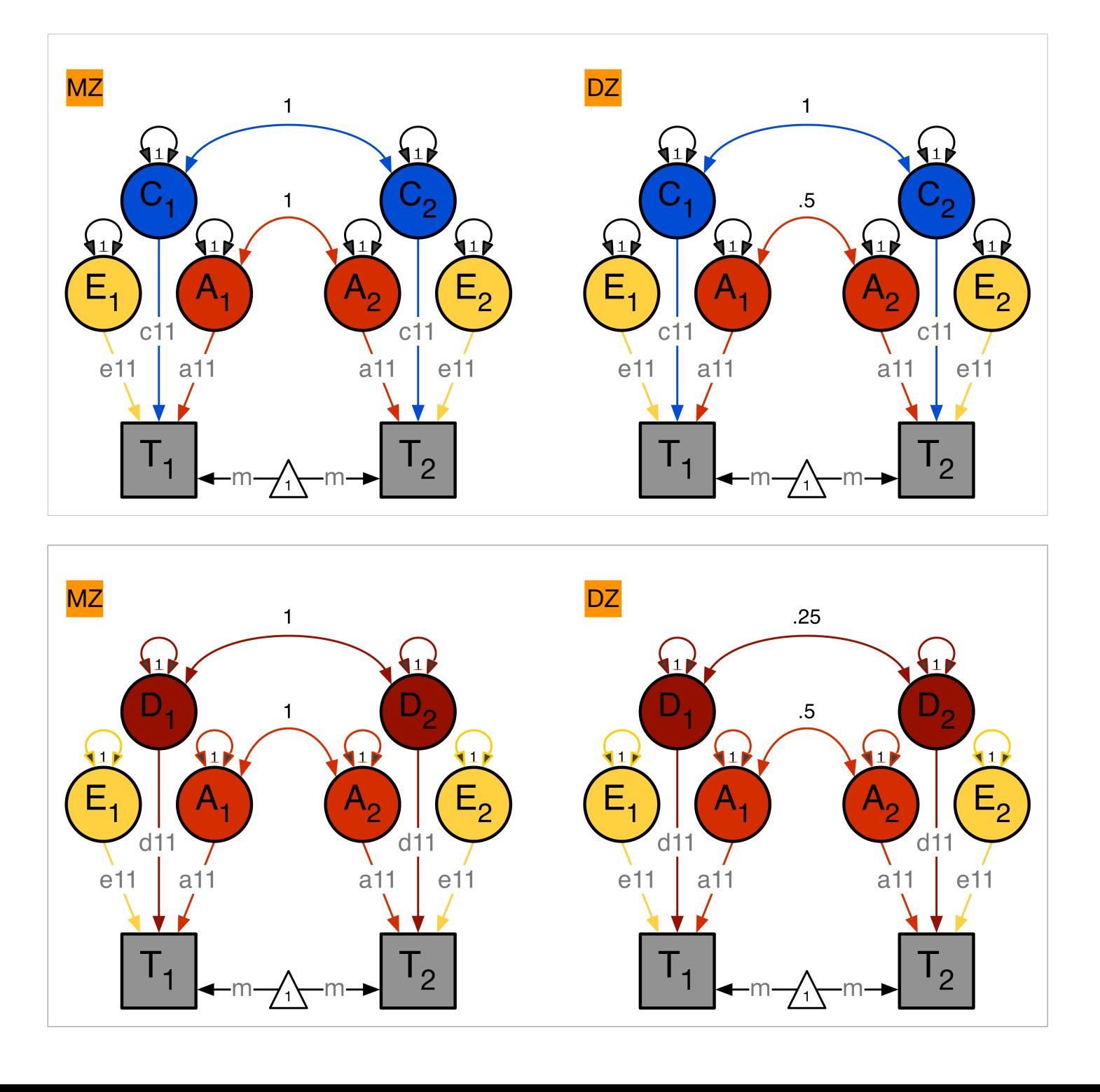

#### ADE Deconstructed: *Path Coefficients*

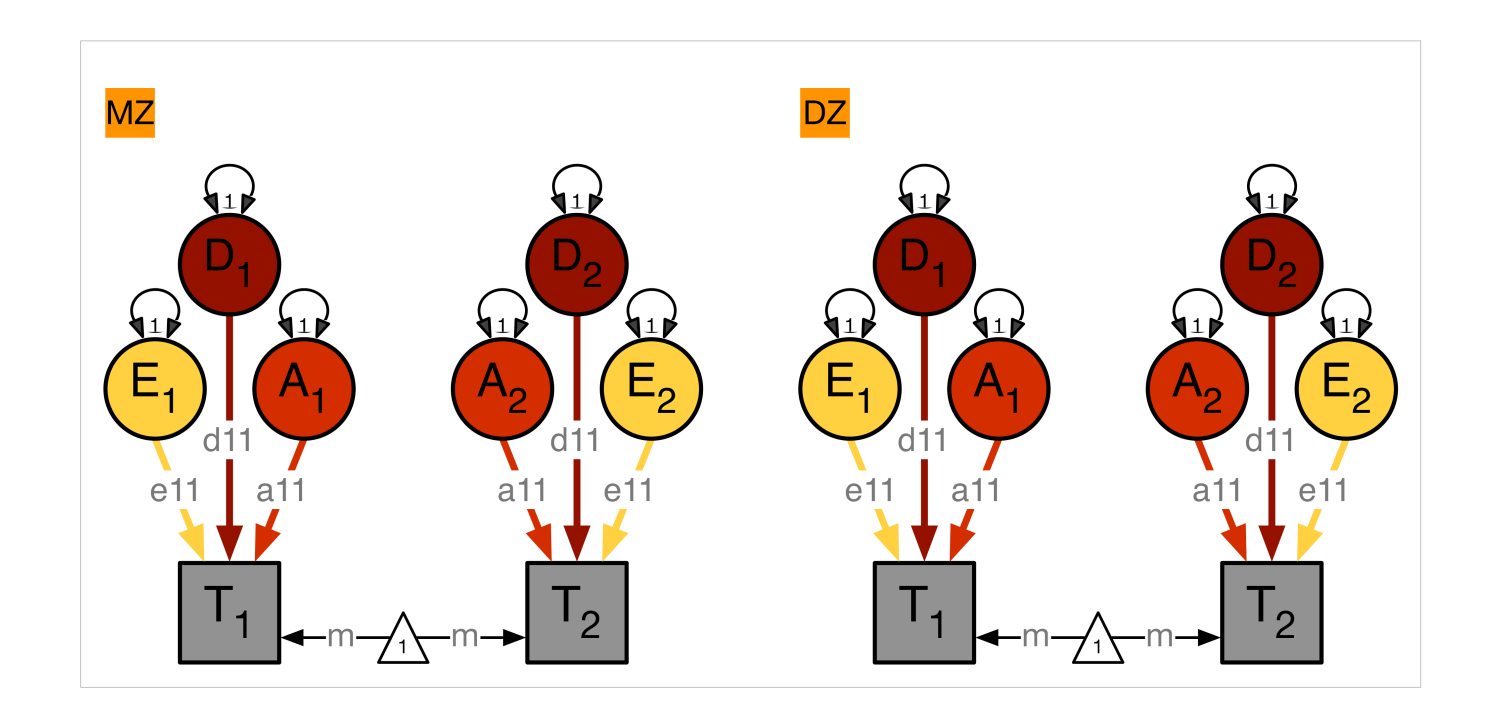

pathA <- mxMatrix( type="Lower", nrow=nv, ncol=nv, free=TRUE, values=svPa, label="a11", lbound=lbPa, name="a" )

pathD <- mxMatrix( type="Lower", nrow=nv, ncol=nv, free=TRUE, values=svPa, label="d11", lbound=lbPa, name="d" )

```
pathE <- mxMatrix( type="Lower", nrow=nv, ncol=nv, free=TRUE,
values=svPe, label="e11", lbound=lbPa, name="e" )
```
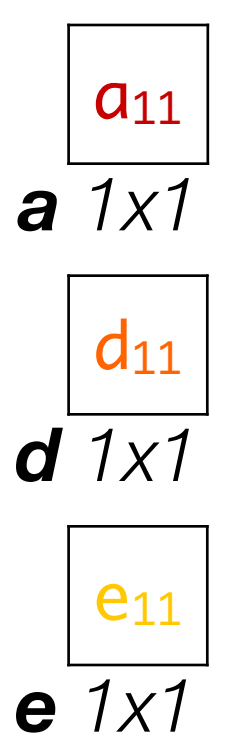

#### ADE Deconstructed: *Variance Components*

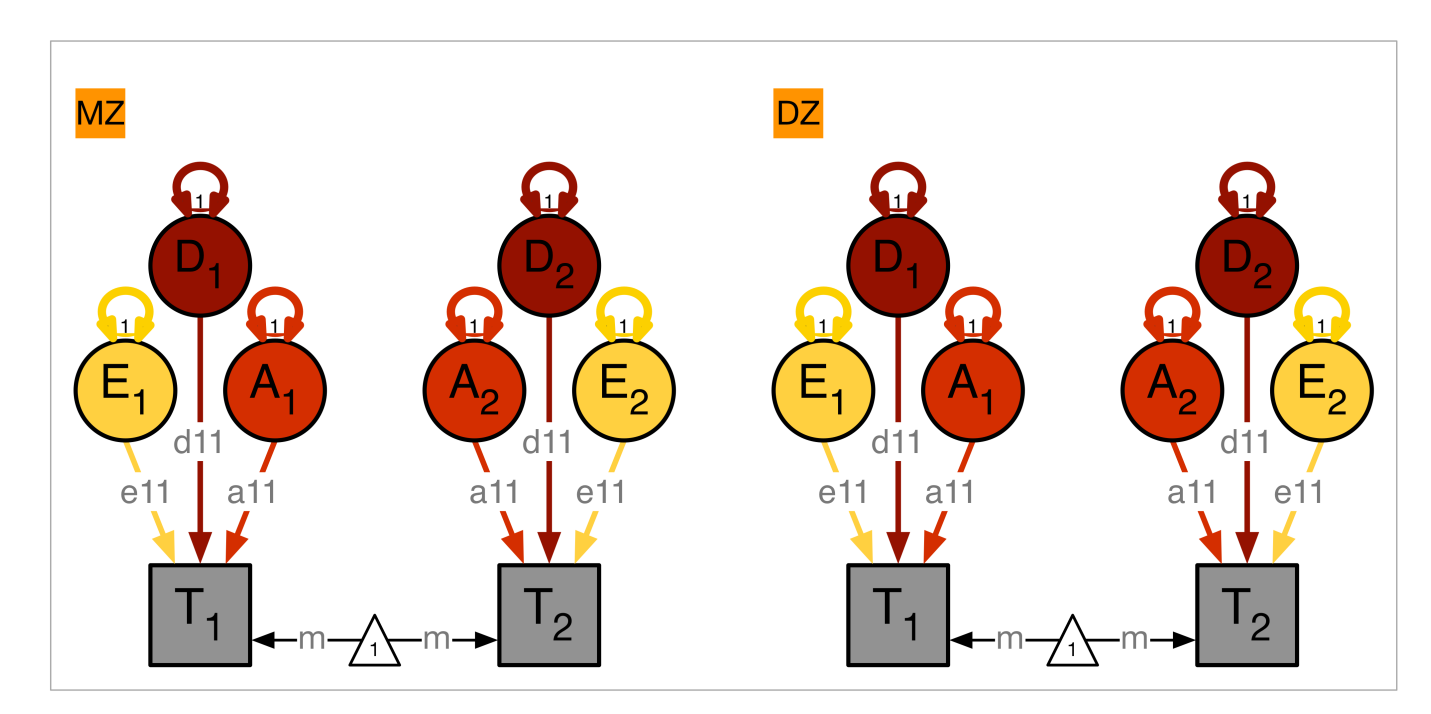

covA <- mxAlgebra( expression=a %\*% t(a), name="A" )

covC <- mxAlgebra( expression=d %\*% t(d), name="D" )

covE <- mxAlgebra( expression=e %\*% t(e), name="E" )

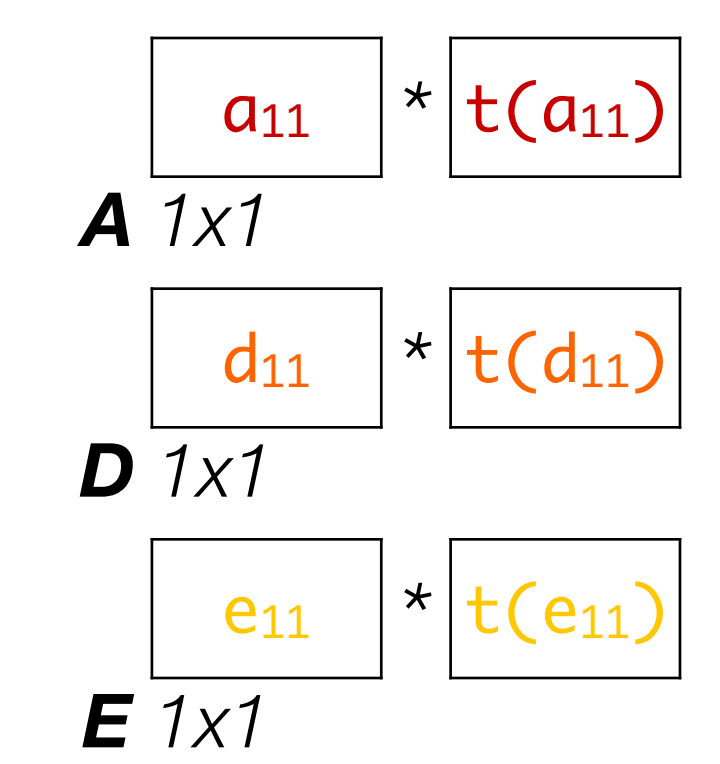

#### ADE Deconstructed: *Variances + Covariances*

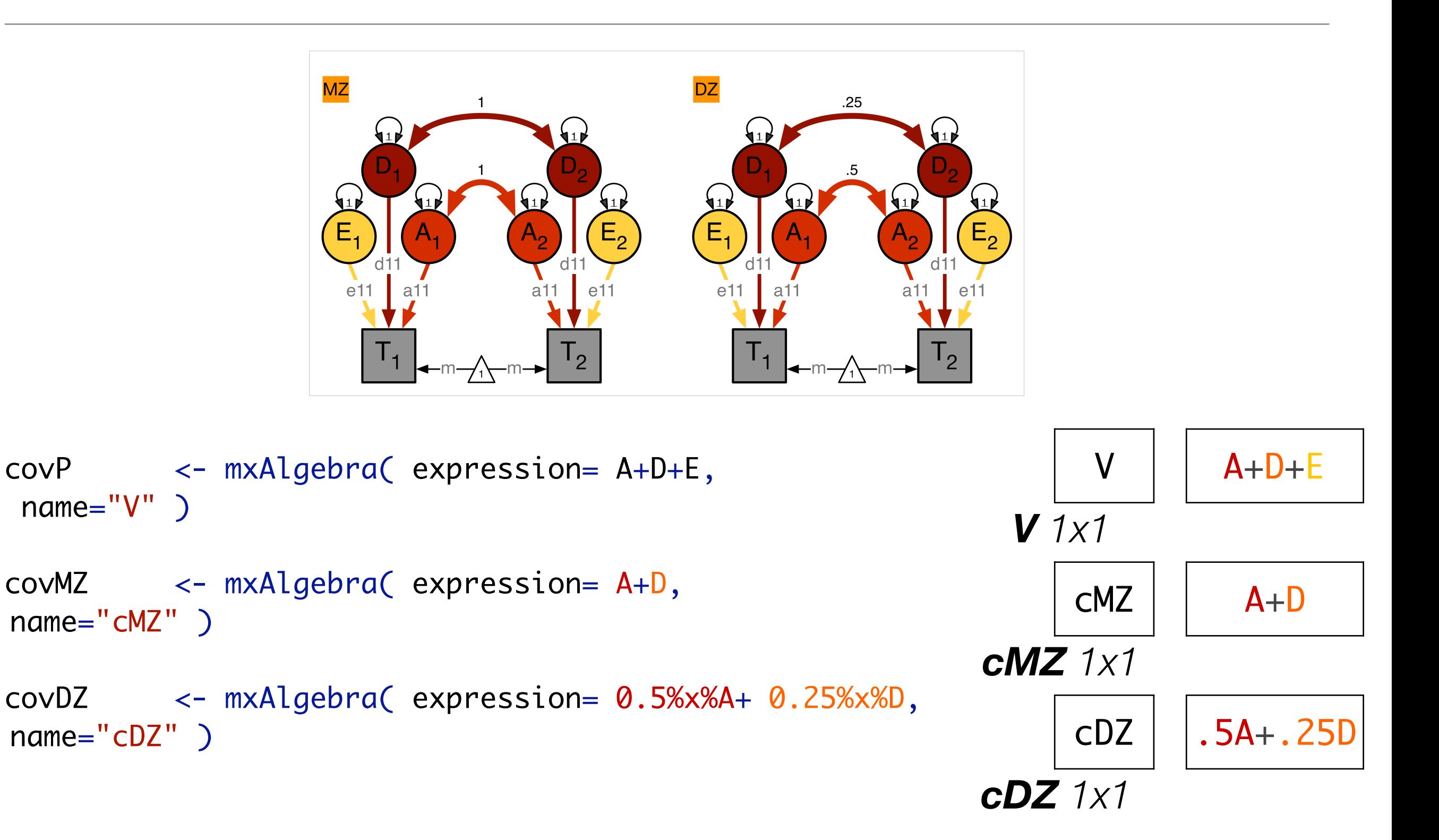

### ADE Deconstructed: *Covariance Matrices & Means*

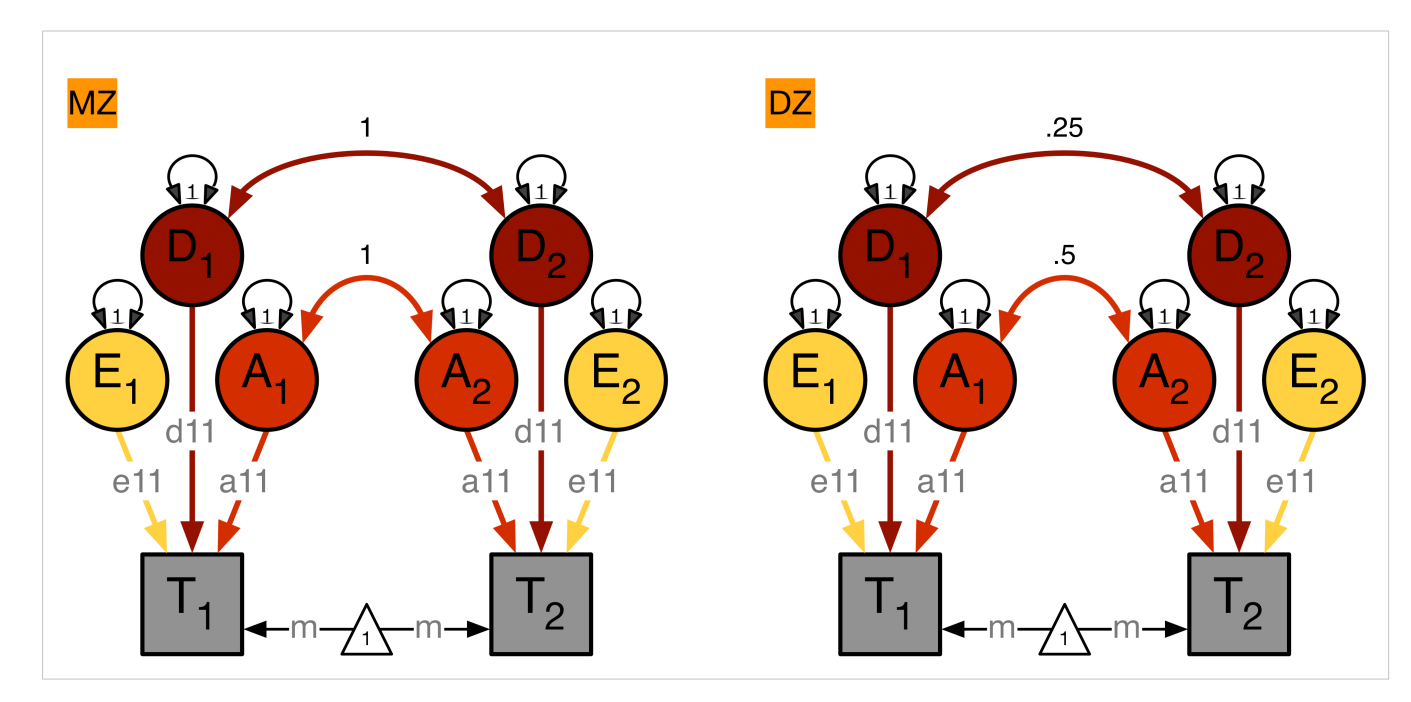

expCovMZ <- mxAlgebra( expression= rbind( cbind(V, cMZ), cbind(t(cMZ), V)), name="expCovMZ" )

expCovDZ <- mxAlgebra( expression= rbind( cbind(V, cDZ), cbind(t(cDZ), V)), name="expCovDZ" )

```
meanG <- mxMatrix( type="Full", nrow=1, ncol=ntv,
free=TRUE, values=svMe, labels=labVars("mean",vars), 
name="meanG" )
```
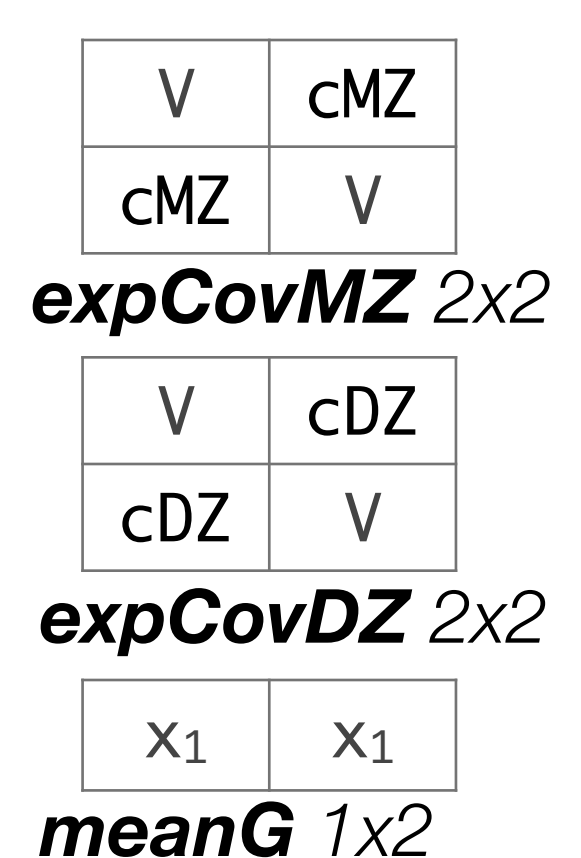

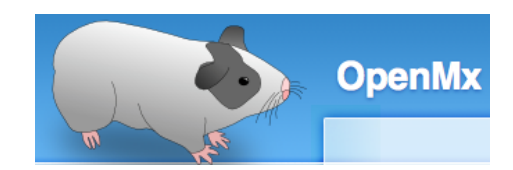

## Model Specification *CONDECTER* OneADEC.R

```
# ------------------------------------------------------------------------------
# PREPARE MODEL
# ADE Model
# Create Algebra for expected Mean Matrices
meanG <- mxMatrix( type="Full", nrow=1, ncol=ntv, free=TRUE, values=svMe, labels="x1", name="meanG" )
# Create Matrices for Path Coefficients
pathA <- mxMatrix( type="Lower", nrow=nv, ncol=nv, free=TRUE, values=svPa, label="a11", lbound=lbPa, name=<mark>"a"</mark> )
pathD <- mxMatrix( type="Lower", nrow=nv, ncol=nv, free=TRUE, values=svPa, label="d11", lbound=lbPa, name="d"|)
pathE <- mxMatrix( type="Lower", nrow=nv, ncol=nv, free=TRUE, values=svPe, label="e11", lbound=lbPa, name=<mark>"e"</mark> )
# Create Algebra for Variance Components
covA \leq mxAlgebra( expression=a \frac{1}{2} x t(a), name="A"
covD \leq mxAlgebra( expression=d \%*\% t(d), name=\text{``D''})
covE \leq mxAlgebra( expression=e \frac{1}{2}% t(e), name="E"
# Create Algebra for expected Variance/Covariance Matrices in MZ & DZ twins
covP <- mxAlgebra( expression= A+D+E, name="V" )
covMZ <- mxAlgebra( expression= A+D, name="cMZ" )
covDZ <- mxAlgebra( expression= 0.5%x%A+ 0.25%x%D, name="cDZ" )
expCovMZ <- mxAlgebra( expression= rbind( cbind(V, cMZ), cbind(t(cMZ), V)), name="expCovMZ" )
expCovDZ <- mxAlgebra( expression= rbind( cbind(V, cDZ), cbind(t(cDZ), V)), name="expCovDZ" )
                                                                         path matrices: a, d & e
                                                               variance components: a^2, d^2 & e^2
```
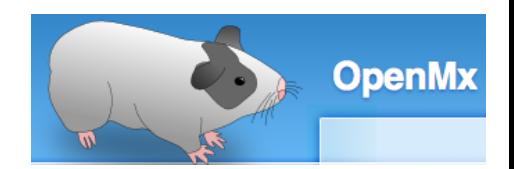

### Model Specification 2 oneADEc.R

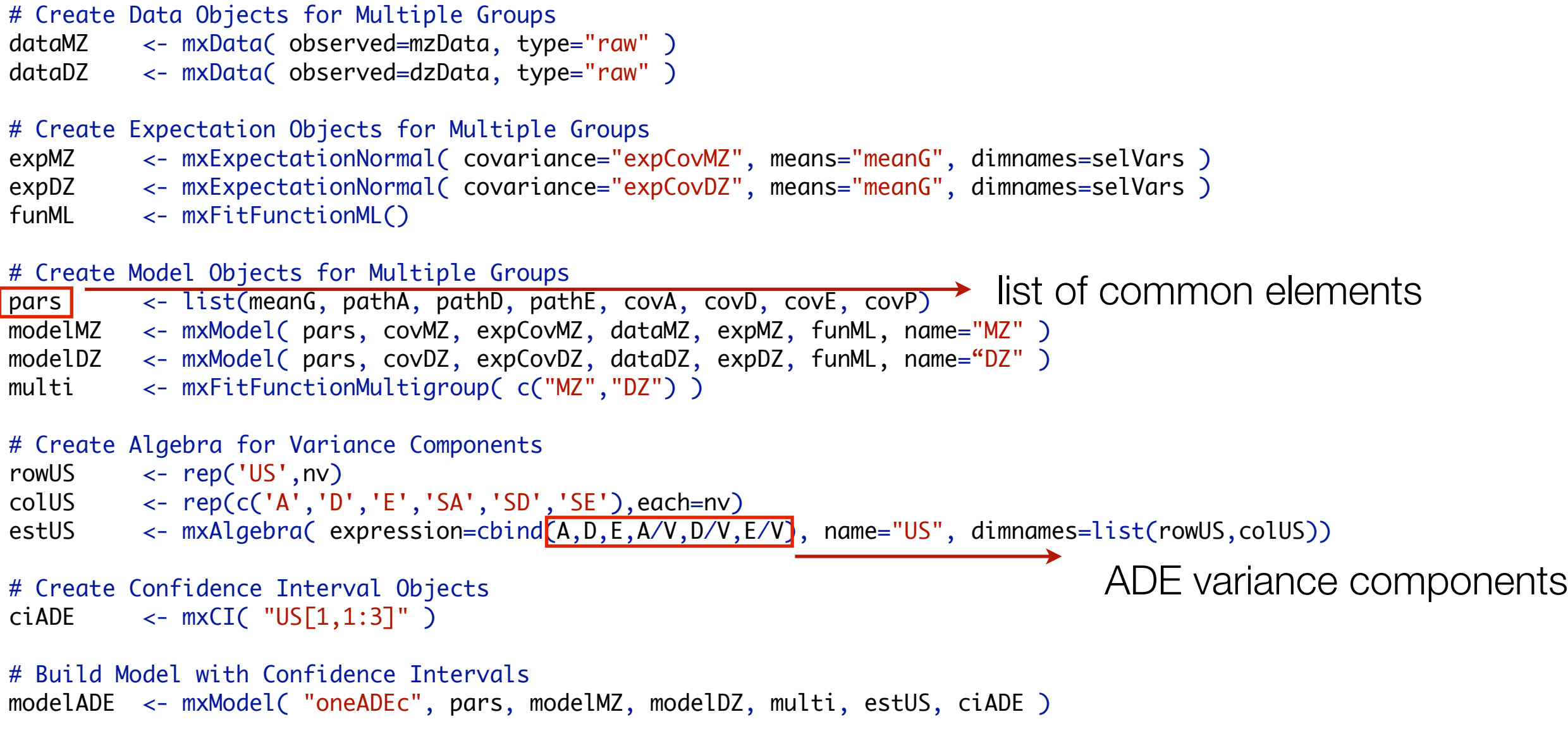

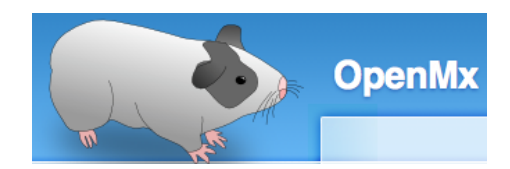

#### Fitting Nested Models oneADEc.R

```
# ------------------------------------------------------------------------------
# RUN SUBMODELS
# Run AE model
modelAE <- mxModel( fitADE, name="oneAEc" )
modelAE  <- omxSetParameters( modelAE, labels=<mark>"d11"</mark>, free=FALSE, values=0 )
fitAE <- mxRun( modelAE, intervals=T )
mxCompare( fitADE, fitAE )
fitGofs(fitAE)
fitEsts(fitAE)
# Run E model
modelE <- mxModel( fitAE, name="oneEc" )
modelE <- omxSetParameters( modelE, labels="a11", free=FALSE, values=0 )
fitE <- mxRun( modelE, intervals=T )
mxCompare( fitAE, fitE )
fitGofs(fitE)
fitEsts(fitE)
# Print Comparative Fit Statistics
mxCompare( fitADE, nested <- list(fitAE, fitE) )
round(rbind(fitADE$US$result,fitAE$US$result,fitE$US$resulT ),4)
# ------------------------------------------------------------------------------ 
sink()
save.image(paste(filename,".Ri",sep=""))
                                                                               dropping path parameters
```
# Goodness-of-Fit Stats **ADE variance estimation**

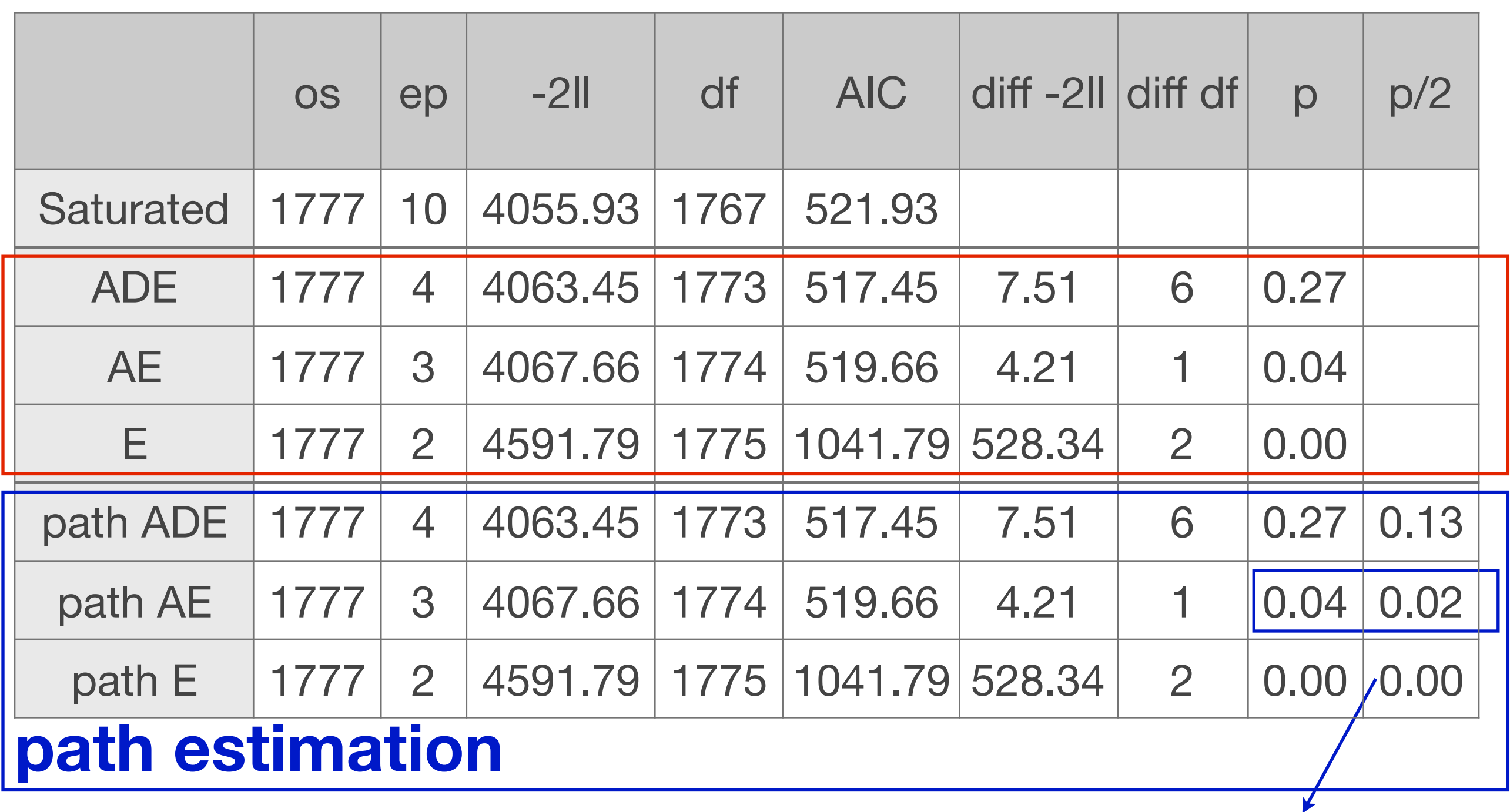

Should be divided by 2, as ADE parameters are bounded to be positive Under the null hypothesis, test is distributed 50:50 as mixture of 0 and a chi-square with 1df

## Estimated Values **ADE**

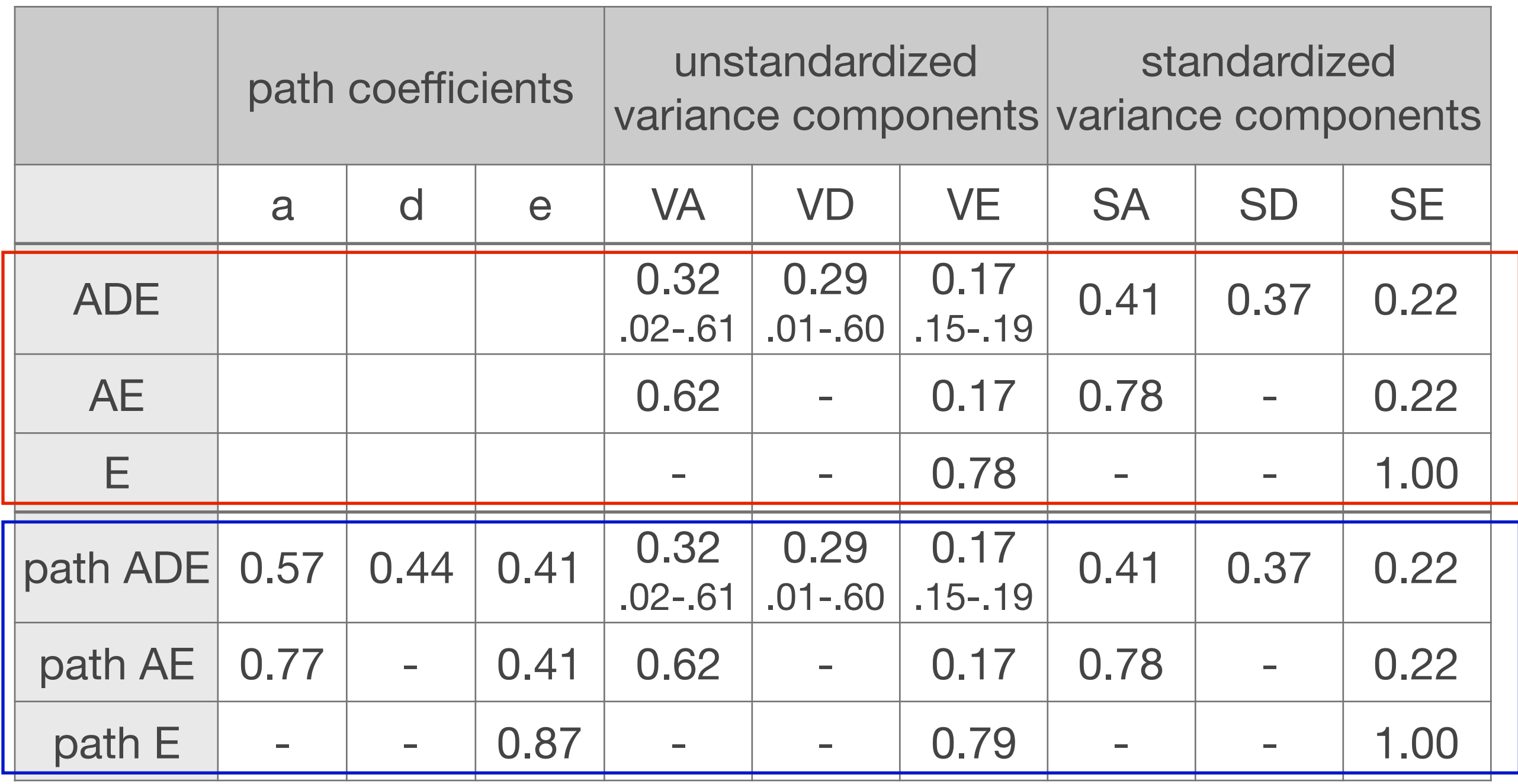

# Goodness-of-Fit Stats **ACE variance estimation**

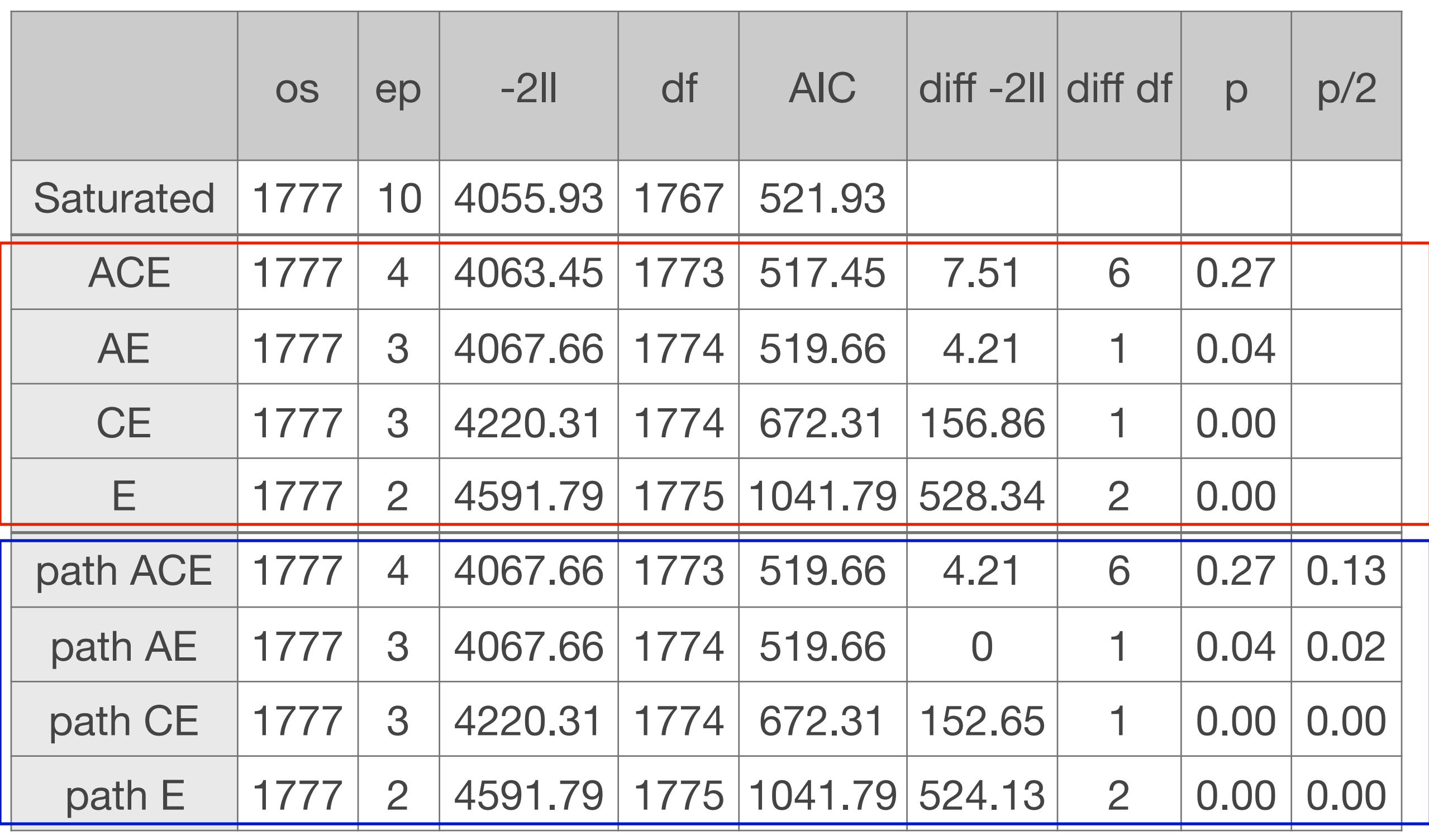

#### **path estimation**

## Estimated Values **ACE**

![](_page_70_Picture_184.jpeg)

- When D' is negative in ADE model, then estimates you \*would\* get in ACE model are:
	- **C' = -1/2 D'** & **A' = covMZ + 1/2 D'**
	- $\Box$  So i.e., if D' estimate  $=$  -.20 & covMZ  $=$  .50 in ADE, then in ACE you'll get  $C = 10$  &  $A' = 40$
	- Similarly, when C' is negative in ACE model, estimates you \*would\* get in ADE model are:
	- **D' = -2C'** & **A' = covMZ + 2C'**
	- $\Box$  So i.e., if C' estimate  $= -.20$  & covMZ  $= .50$  in ACE, then in ADE you'll get  $A'=10 \& D'=40$
## Publications 2

Hao Wu, Michael C Neale: On the Likelihood Ratio Tests in Bivariate ACDE Models. Psychometrika 78 (3), 441-63 Jul 2013.

Brad Verhulst, Elizabeth Prom-Wormley, Matthew Keller, Sarah Medland, Michael C Neale: Type I Error Rates and Parameter Bias in Multivariate Behavioral Genetic Models. Behav Genet 49 (1), 99-111 Jan 2019.

## Thank you !

## functions to run saturated / ADE / ACE models

## **umx**

**Tim Bates**